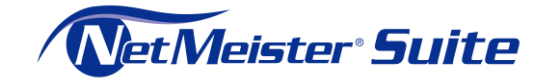

# **NetMeister サービス仕様書**

2024 年 3 月 26 日版 NECプラットフォームズ株式会社

PFKBC07-22-1156

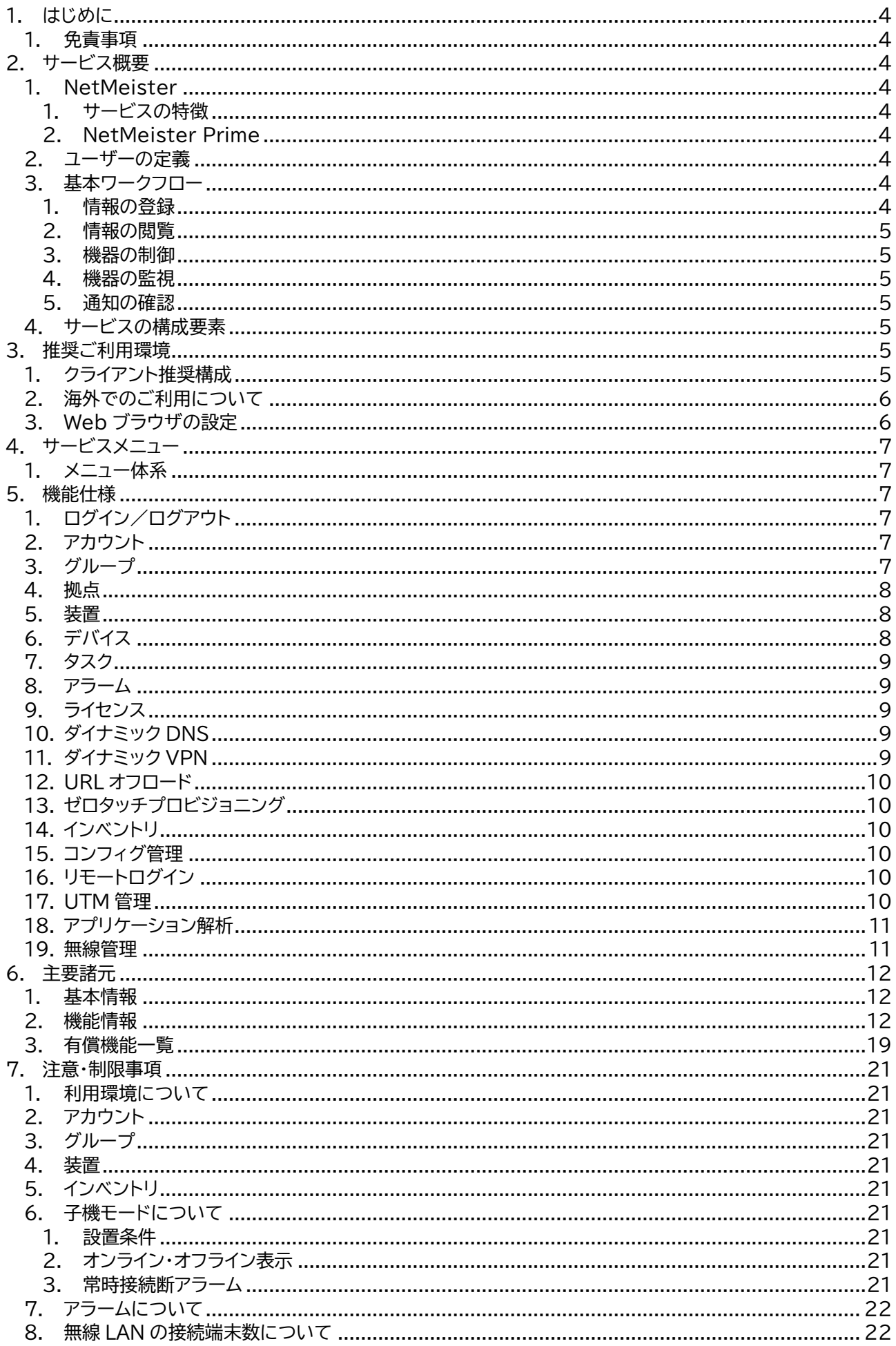

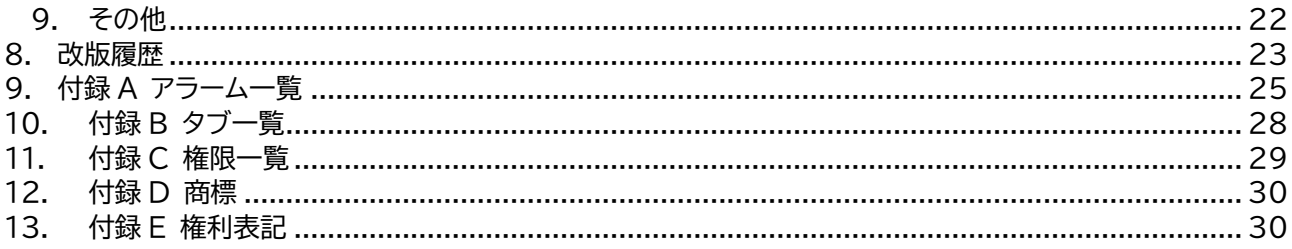

## <span id="page-3-0"></span>**1. はじめに**

本文書は、NetMeister Suite のサービスである NetMeister および NetMeister Prime をご利用い ただくお客様がサービス仕様をご理解いただくための文書となります。 ご使用になる前に、本文書をご確認いただき、正しくお使いいただけますようよろしくお願いいたします。

#### <span id="page-3-1"></span>**1. 免責事項**

本文書の内容の一部またはすべてを無断で転載することを禁止しています。 本文書の内容については、将来予告なしに変更することがあります。 本サービスを使用して管理する装置のソフトウェアバージョン、ご使用になられている OS や Web ブラウザによ って、本文書の説明と実際に表示される内容が異なることがあります。 本文書の内容について、ご不審の点や誤り、記載漏れなどお気づきのことがありましたら、サービス定義書記載 のサポートにご連絡いただけますようお願いいたします。

## <span id="page-3-2"></span>**2. サービス概要**

### <span id="page-3-3"></span>**1. NetMeister**

NetMeister Suite に含まれるサービスの 1 つです。 NetMeister 対応機器をクラウド上で一元管理できるクラウド型統合管理サービスです。 NetMeister 対応機器をお買い上げのお客様は、どなたでもご利用いただけます。

✓ 一部、NetMeister Partner Portal Service を併せてご利用いただくことで管理可能な装置がござ います。 詳細は、 [NetMeister Partner Portal Service](https://www.necplatforms.co.jp/product/netmeister/suite_terms.html) サービス仕様書 をご参照ください。

#### <span id="page-3-4"></span>**1. サービスの特徴**

インターネットに接続する環境さえあれば装置情報、設定情報、ファームウェアバージョンの確認やリモートから の設定変更に加え、ネットワーク機器の運用管理が Web 画面から簡単に行えます。

#### <span id="page-3-5"></span>**2. NetMeister Prime**

NetMeister Suite に含まれるサービスの 1 つであり、NetMeister の有償機能をご利用いただけるライ センスサービスです。

ご購入いただいた NetMeister Prime ライセンスを NetMeister に設定することで、無償枠ではご利用で きなかった便利な機能をご利用いただけるようになります。

#### <span id="page-3-6"></span>**2. ユーザーの定義**

NetMeister 対応機器をお買い上げのお客様はどなたでもご利用いただけます。 販売店、社内 SE、中小規模のネットワークを管理する保守会社様等、幅広くご利用いただいております。 本書では、NetMeister をご利用いただく方を 「お客様」 と定義いたします。

#### <span id="page-3-7"></span>**3. 基本ワークフロー**

#### <span id="page-3-8"></span>**1. 情報の登録**

必要な情報を登録することで、お客様のアカウント作成が完了し、ログインできます。 管理対象の団体をグループとして登録し、お手持ちの NetMeister 対応機器にグループ情報を設定することで、 情報の登録は完了です。 NetMeister Prime ライセンスで提供される追加機能を有効にするためには、 NetMeister Prime ライ

センスをご購入いただき、管理対象のグループに登録する必要があります。

#### <span id="page-4-0"></span>**2. 情報の閲覧**

NetMeister にログイン後、対象のグループを選択することで、対象となる団体に設置された NetMeister 対 応機器の状態を確認できます。

#### <span id="page-4-1"></span>**3. 機器の制御**

対象の機器に対して制御情報を送り、設定の書き換えやファームウェア更新、再起動などの制御ができます。

#### <span id="page-4-2"></span>**4. 機器の監視**

対象の機器の障害通知をメールで受信できます。

#### <span id="page-4-3"></span>**5. 通知の確認**

システムからの各種案内は、ログイン後のダッシュボード画面や、各種案内メールにて確認できます。

#### <span id="page-4-4"></span>**4. サービスの構成要素**

構成要素の関連は、以下の図のとおりとなります。

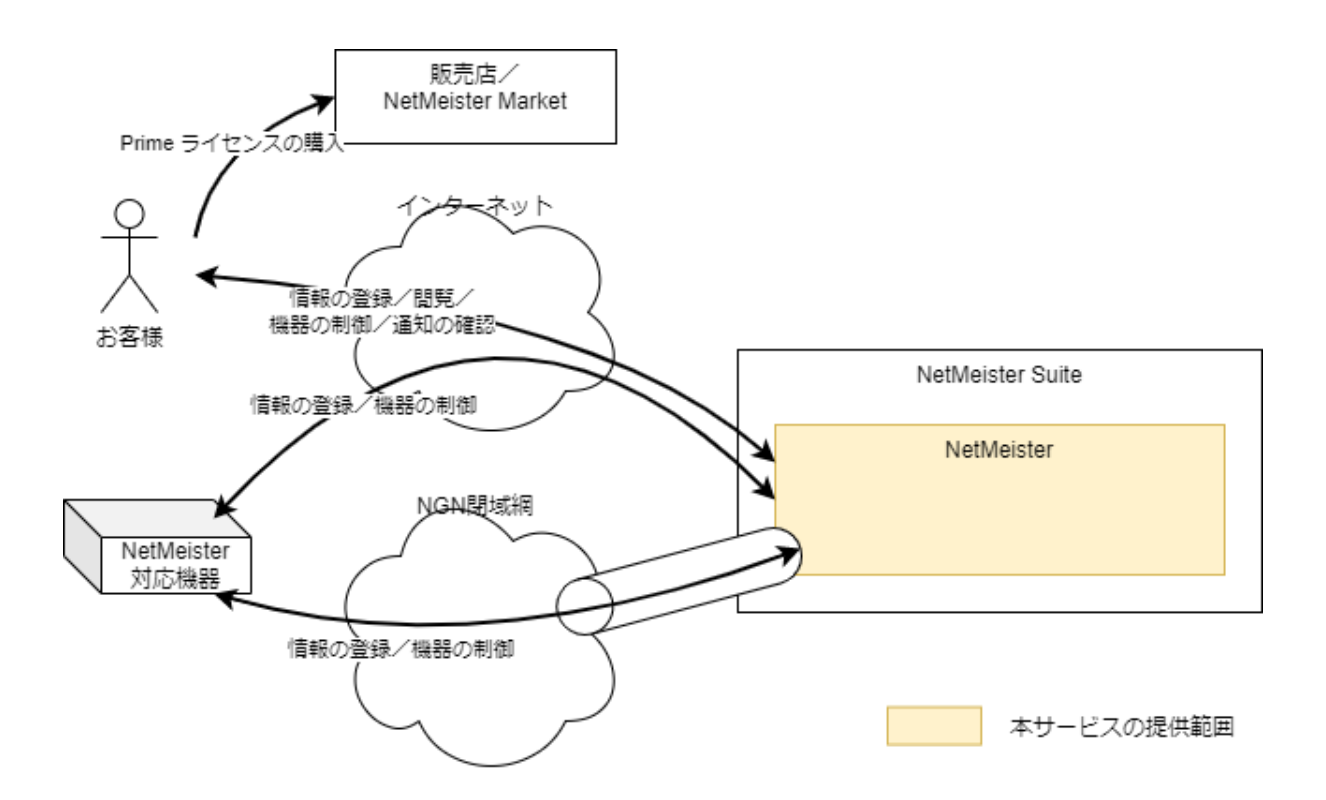

## <span id="page-4-5"></span>**3. 推奨ご利用環境**

#### <span id="page-4-6"></span>**1. クライアント推奨構成**

クライアントの推奨構成は、以下となります。

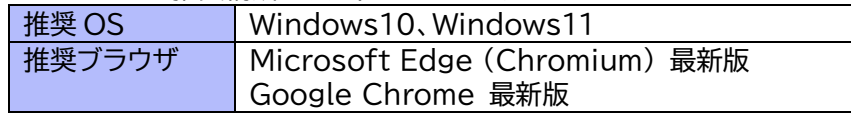

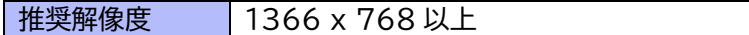

スマートフォンからのログインを前提としている機能(ゼロタッチプロビジョニングの QR コード読取によるログ イン)においては、以下となります。

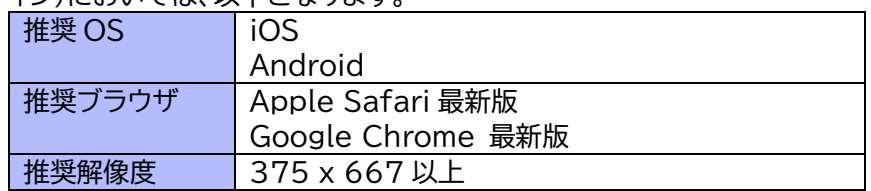

## <span id="page-5-0"></span>**2. 海外でのご利用について**

日本国内でのみご利用いただけます。 海外ではご利用いただけません。

## <span id="page-5-1"></span>**3. Web ブラウザの設定**

推奨ブラウザの標準設定でご利用ください。

## <span id="page-6-0"></span>**4. サービスメニュー**

#### <span id="page-6-1"></span>**1. メニュー体系**

NetMeister は、NetMeister 対応機器をお買い上げのお客様はどなたでもご利用いただけます。 追加機能を有効にするためには、有償の NetMeister Prime ライセンスをご購入いただき、NetMeister に登録する必要があります。

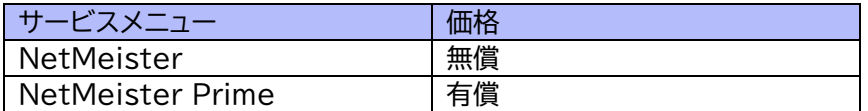

ライセンス商品の詳細や価格については、以下のサイトをご参照ください。 [NetMeister Prime](https://www.necplatforms.co.jp/product/netmeister/prime.html)

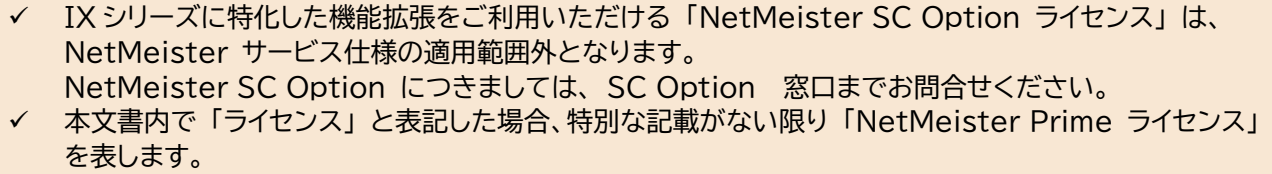

## <span id="page-6-2"></span>**5. 機能仕様**

NetMeister の機能仕様を記載します。 詳細は、主要諸元をご確認ください。

### <span id="page-6-3"></span>**1. ログイン/ログアウト**

NetMeister へは、以下の URL からログインできます。 <https://www.nw-meister.jp/service/>

パスワードを忘れた場合は、ログイン画面からパスワードの再発行が可能です。 ダッシュボードのインフォメーションで、NetMeister のメンテナンス情報が確認できます。 障害連絡の場合は、復旧連絡も同一のインフォメーションで行います。 ログアウトをすると、設定を反映していないすべての情報はクリアされます。

✓ NetMeister Suite へは、以下の URL からログインできます。 <https://suite.nw-meister.jp/>

#### <span id="page-6-4"></span>**2. アカウント**

NetMeister をご利用するためのアカウントを登録/編集/削除します。 ログインパスワードの変更、MFA 設定、ログインメール通知設定が可能です。

#### <span id="page-6-5"></span>**3. グループ**

NetMeister で管理する装置が所属する団体を登録/編集/削除します。

グループパスワード管理、グループアカウント管理、権限管理、操作履歴管理、セキュリティ設定、通知設定が可 能です。

NetMeister Prime では、以下の機能がご利用いただけます。

- ⚫ グループ全体のアラームを一括解除できます。
- ⚫ 操作履歴を CSV 形式でダウンロードできます。
- ⚫ グループ内で管理されている複数装置へコマンドを一括送信できます。

#### <span id="page-7-0"></span>**4. 拠点**

グループ内の装置を拠点という単位で管理できます。 どのロケーションで問題が起きているかを、地図上で確認可能です。 拠点内の装置のつながりをデバイスマップ機能で可視化できます。

NetMeister Prime では、以下の機能がご利用いただけます。

- ⚫ 動作保証範囲内の拠点数が拡張されます。
- ⚫ 拠点を検索することができます。
- ⚫ 拠点にタグを付与できます。
- ⚫ 拠点内で管理されている複数装置のコンフィグを一括変更できます。
- ⚫ 拠点内で管理されている複数装置へコマンドを一括送信できます。
- ⚫ フロアマップで装置の設置場所をより詳しく可視化できます。

#### <span id="page-7-1"></span>**5. 装置**

NetMeister に対応した装置にグループ ID とグループパスワードを設定することで、該当のグループで装置 を管理できます。

NetMeister を介して、装置を監視/制御し、現在の情報を取得することが可能です。 ファームウェア更新、再起動、コンフィグ取得、コマンド実行などが可能です。

NetMeister Prime では、以下の機能がご利用いただけます。

- 拠点数および親機台数が拡張されます。
- ⚫ NGN 閉域網内に設置された装置も管理できます。
- ⚫ トラフィック表示が拡張されます。
- ⚫ アプリケーションごとのトラフィックを解析する機能がご利用いただけます。
- ⚫ 指定した時間に定期的にログ(DIAG)を送信し、保存できます。
- ⚫ 装置のイベントログを送信し、保存できます。
- ⚫ QX シリーズの一部を親機モードで接続できます。
- ⚫ 無線管理機能が拡張されます。
- 装置一覧を CSV 形式でダウンロードできます。
- ⚫ トラフィック情報を CSV 形式でダウンロードできます。
- ⚫ SNMP エージェント機能搭載のネットワーク装置(サテライト装置)を NetMeister 管理装置の ように管理できます。

✓ 装置ごとにご利用いただける機能が異なります。 「NetMeister 操作ガイド」 の 「対応機能一覧」 をご参照ください。 ✓ 装置ごとに表示されるタブ情報が異なります。 付録の [タブ一覧](#page-27-0) をご参照ください。

## <span id="page-7-2"></span>**6. デバイス**

NetMeister に対応した装置の配下につながる末端装置(デバイス)を管理できます。 現在のデバイスの情報表示、通信許可制御などが可能です。

NetMeister Prime では、以下の機能がご利用いただけます。

- デバイスのリモート起動ができます。
- ⚫ デバイスを PING で監視できます。
- ⚫ デバイスへリモートからアクセスできます。
- ✓ 装置ごとにご利用いただける機能が異なります。 「NetMeister 操作ガイド」 の 「対応機能一覧」 をご参照ください。 ✓ ご利用いただくために、装置側の設定条件があります。 「NetMeister 操作ガイド」 の 「デバイスリストを見る」 をご参照ください。

### <span id="page-8-0"></span>**7. タスク**

NetMeister を介して、装置に行った操作をタスクとして管理できます。 タスクの成否や、詳細情報を確認できます。

NetMeister Prime では、以下の機能がご利用いただけます。

- 保存期間が拡張されます。
- ⚫ タスク一覧を CSV 形式でダウンロードできます。

### <span id="page-8-1"></span>**8. アラーム**

NetMeister に対応する装置が発出するアラームを管理できます。 グループごと/装置ごとのアラーム一覧表示、発生/復旧のメール通知、メール通知の抑止が可能です。

NetMeister Prime では、以下の機能がご利用いただけます。

- 保存期間が拡張されます。
- ⚫ アラーム一覧を CSV 形式でダウンロードできます。
- ⚫ アラーム発生時の装置ログを取得することができます。
- ✓ 装置ごとに送信できるアラーム情報が異なります。 付録の [アラーム一覧](#page-24-0) をご参照ください。 ✓ ご利用いただける条件に制限があります。 「NetMeister 操作ガイド」 の 「アラームログ取得を管理する」 をご参照ください。

### <span id="page-8-2"></span>**9. ライセンス**

別途購入した NetMeister Prime ライセンスをグループに登録することで、より便利な機能をご利用いただ けるようになります。 ライセンスの登録、利用停止、失効、ライセンス期限通知などが可能です。 NetMeister Prime の機能を試用したい方向けに、トライアルのご利用も可能です。 無償利用との機能対比表は、[有償機能一覧](#page-18-0) をご確認ください。

### <span id="page-8-3"></span>**10.ダイナミック DNS**

グループ ID とホスト名からなる FQDN でダイナミック DNS をご利用いただけます。 装置の設定で、通知アドレスの変更や無効化が可能です。

✓ ご利用いただける条件に制限があります。 「NetMeister 操作ガイド」 の 「ダイナミック DNS を利用する」 をご参照ください。

### <span id="page-8-4"></span>**11. ダイナミック VPN**

簡単な設定で動的にフルメッシュの VPN を構築・管理することが可能です。

#### ✓ 構築可能な構成・条件に制限があります。 「NetMeister 操作ガイド」 の 「VPN 管理」 をご参照ください。

### <span id="page-9-0"></span>**12.URL オフロード**

よく利用される Web サービスのトラフィックを特定の経路に転送するための情報を装置へ設定することができ ます。

個別に追加/除外 URL を登録することも可能です。

✓ 選択できるサービスは、 [主要諸元](#page-11-0) をご参照ください。

#### <span id="page-9-1"></span>**13.ゼロタッチプロビジョニング**

装置をネットワークにつなぐだけで、NetMeister で準備したコンフィグを自動で反映することができます。 登録を予定している装置の準備、反映予定のコンフィグの準備、プロビジョニング設定の有効/無効などが可能 です。

一部の装置の梱包箱に貼付された QRコード を読み取ることで、登録を予定している装置を簡単に準備するこ とが可能です。

✓ ご利用いただける条件に制限があります。 「NetMeister 操作ガイド」 の 「ゼロタッチプロビジョニング設定」 をご参照ください。

### <span id="page-9-2"></span>**14.インベントリ**

拠点に設置されているネットワーク機器の資産管理ができます。

NetMeister に対応する装置情報、収集したデバイス情報、お客様が個別に追加した機器情報をまとめて一覧 表示できます。

資産番号、設置場所、製造元などの登録/編集、検索などが可能です。

#### <span id="page-9-3"></span>**15.コンフィグ管理**

装置のコンフィグを管理できます。 装置に設定されている最新のコンフィグの取得(ダウンロード)、コンフィグの登録(アップロード)、コンフィグの 差分確認、コンフィグの反映などが可能です。

NetMeister Prime では、以下の機能がご利用いただけます。

- ⚫ 独自のコンフィグタグを作成できます。
- ⚫ 指定した時間に定期的にコンフィグを送信し、保存できます。

#### <span id="page-9-4"></span>**16.リモートログイン**

お客様の端末から、NetMeister に対応する装置の WebUI や CLI にアクセスできます。 ポート開放時間の設定、アクセス元 IP アドレスの設定などが可能です。

✓ ご利用いただける条件に制限があります。 「NetMeister 操作ガイド」 の 「リモートログインする」 をご参照ください。

#### <span id="page-9-5"></span>**17.UTM 管理**

装置のセキュリティログの管理ができます。 表示、検索、CSV でのダウンロードが可能です。 また、月単位でのレポートを確認できます。

セキュリティ機能別の統計情報/グラフ、各脅威の詳細情報、および全体のサマリ情報の確認が可能です。

- ✓ ご利用いただくには、UTM ライセンスの購入が必要です。 NEC グループ営業および販売店からご購入ください。「[NetMeister Market](https://market.nw-meister.jp/)」 での購入も可能です。
- ✓ ご利用いただける条件に制限があります。 「NetMeister 操作ガイド」 の 「UTM 脅威レポートをみる」 および 「UTM 脅威分析を見る」 をご参照 ください。

#### <span id="page-10-0"></span>**18.アプリケーション解析**

本機能の利用には、NetMeister Prime ライセンスが必要です。

装置が通信しているアプリケーションのトラフィックを確認できます。 各通信のアクセス先/通信量を制御可能です。 各通信の送信先インタフェース設定、UTM 除外設定なども可能です。

✓ ご利用いただける条件に制限があります。 「NetMeister 操作ガイド」 の 「アプリケーション解析を見る」 をご参照ください。

#### <span id="page-10-1"></span>**19.無線管理**

装置の無線管理ができます。

接続されている無線デバイス情報/アクセスポイントの情報確認が可能です。

NetMeister Prime では、以下の機能がご利用いただけます。

- ⚫ 無線デバイスの詳細な管理と接続状態確認
- アクセスポイントの詳細な管理と制御
- ⚫ サービステンプレートの管理
- ユーザーの管理(無線デバイスの認証設定)

✓ 装置ごとにご利用いただける機能が異なります。 「NetMeister 操作ガイド」 の 「対応機能一覧」 をご参照ください。

## <span id="page-11-0"></span>**6. 主要諸元**

### <span id="page-11-1"></span>**1. 基本情報**

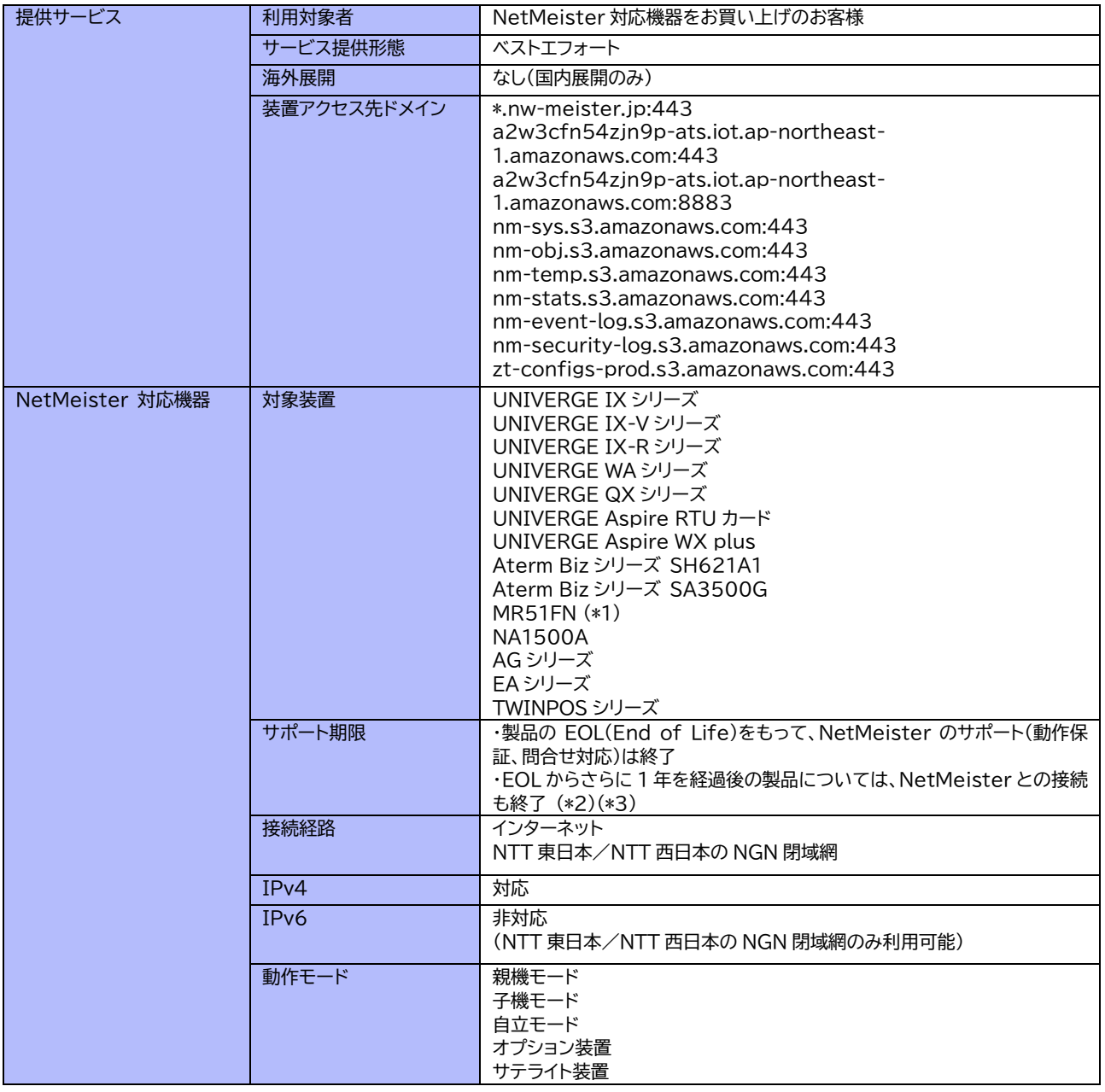

✓ (\*1) ・・・ MR51FN のご利用には、NetMeister Partner Portal Service のご利用が必要となり ます。

- ✓ (\*2) ・・・ EOL から 1 年経過後の装置が親機の場合、当該親機が管理している子機についても NetMeister での管理ができなくなります。
- ✓ (\*3) ・・・ EOL から 1 年経過後の装置が存在する場合でも自動的にはグループ内の NetMeister Prime ライセンス適用装置数は変更されません。グループ内のライセンス適用装置を減らすためには対象 装置を NetMeister にて装置削除する必要があります。

#### <span id="page-11-2"></span>**2. 機能情報**

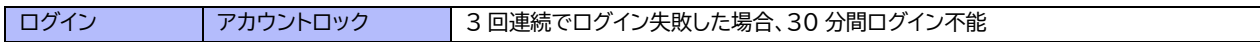

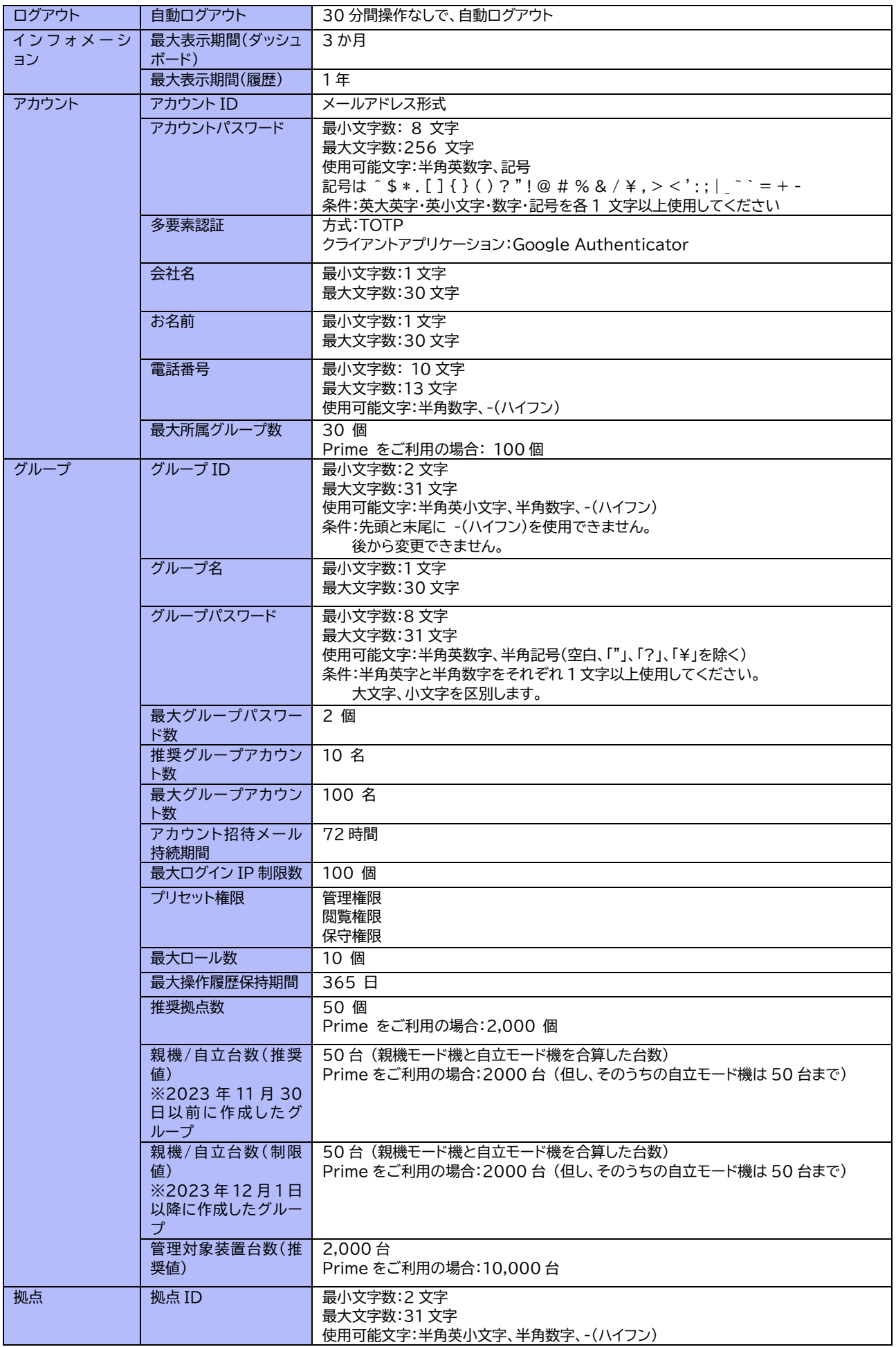

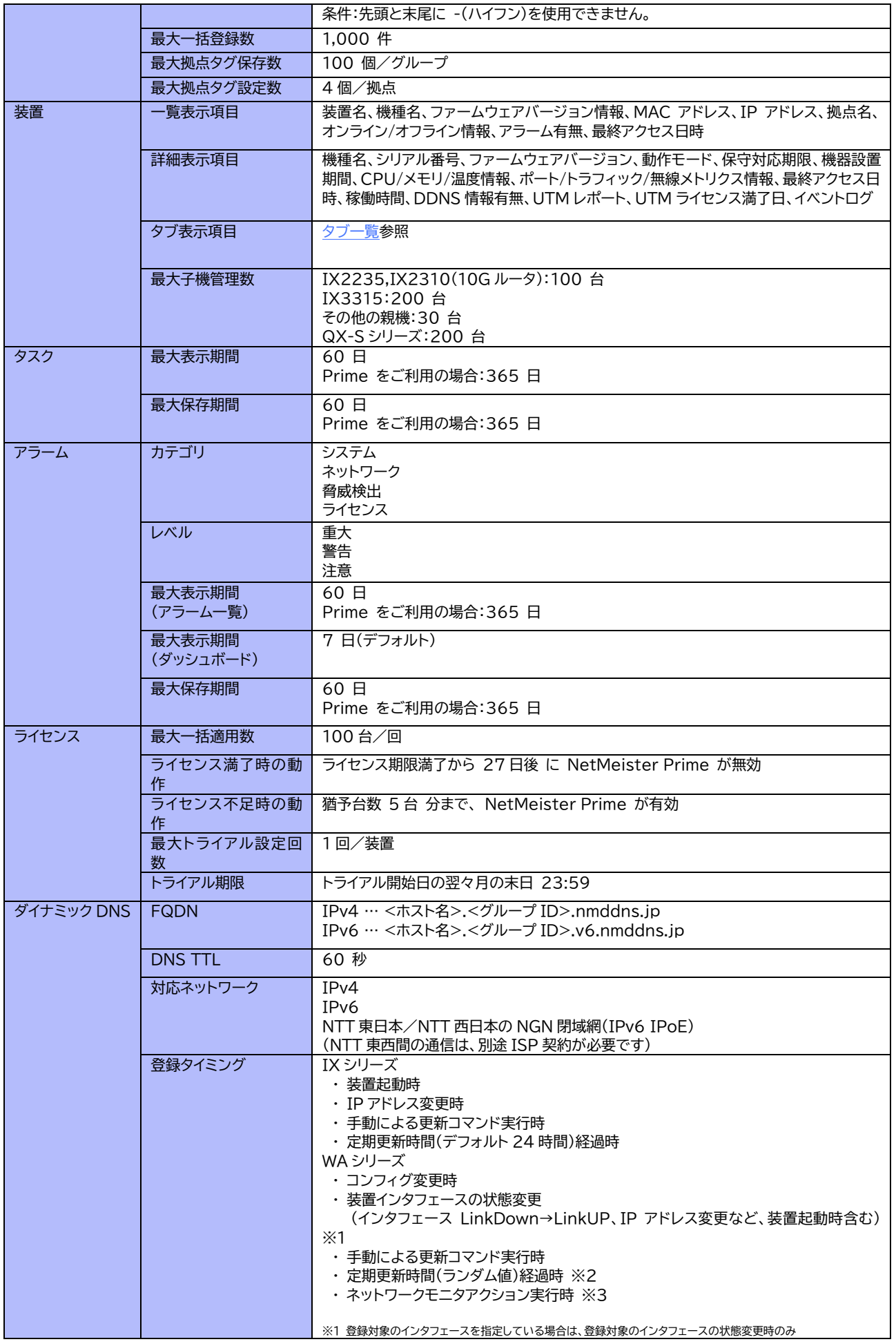

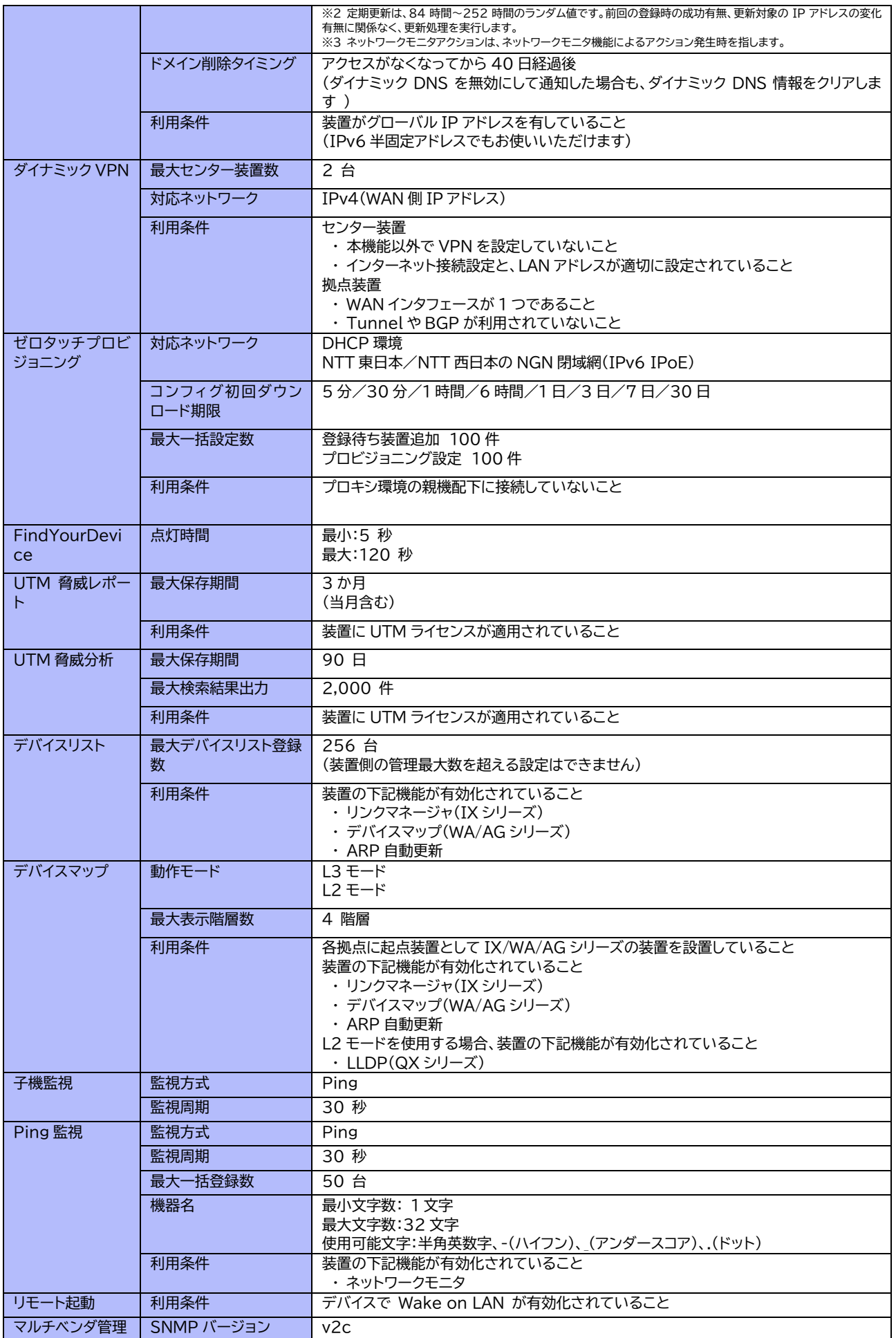

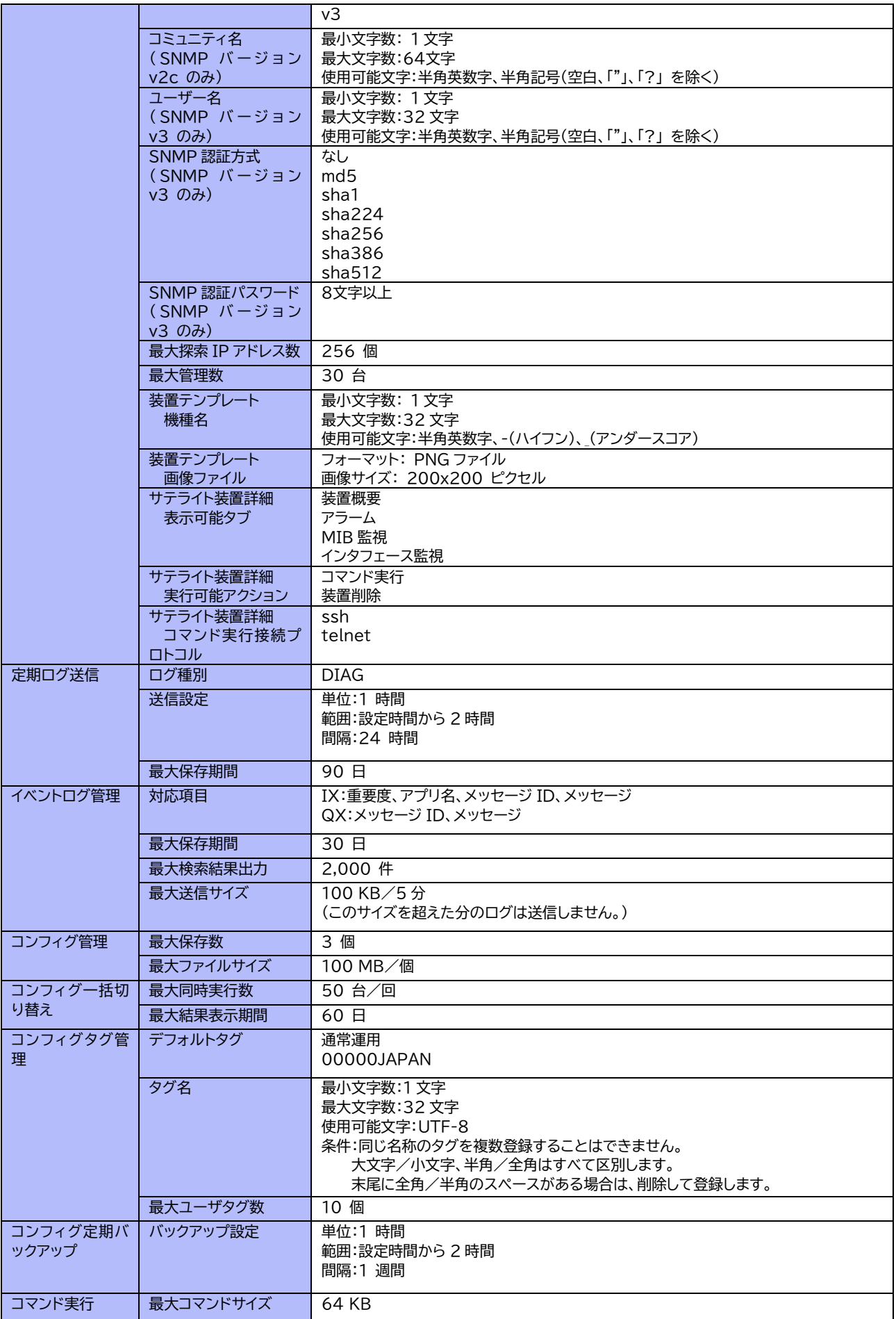

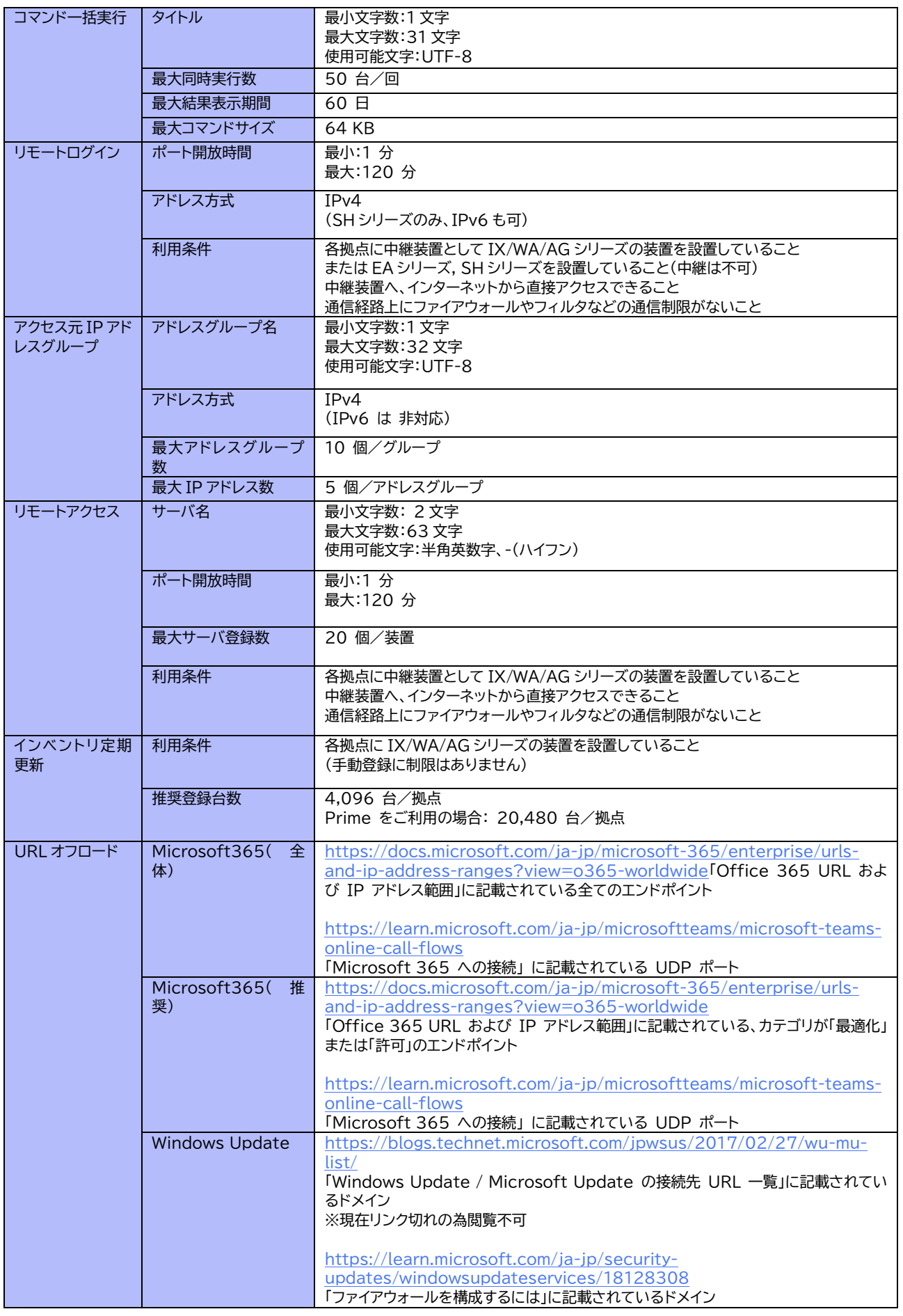

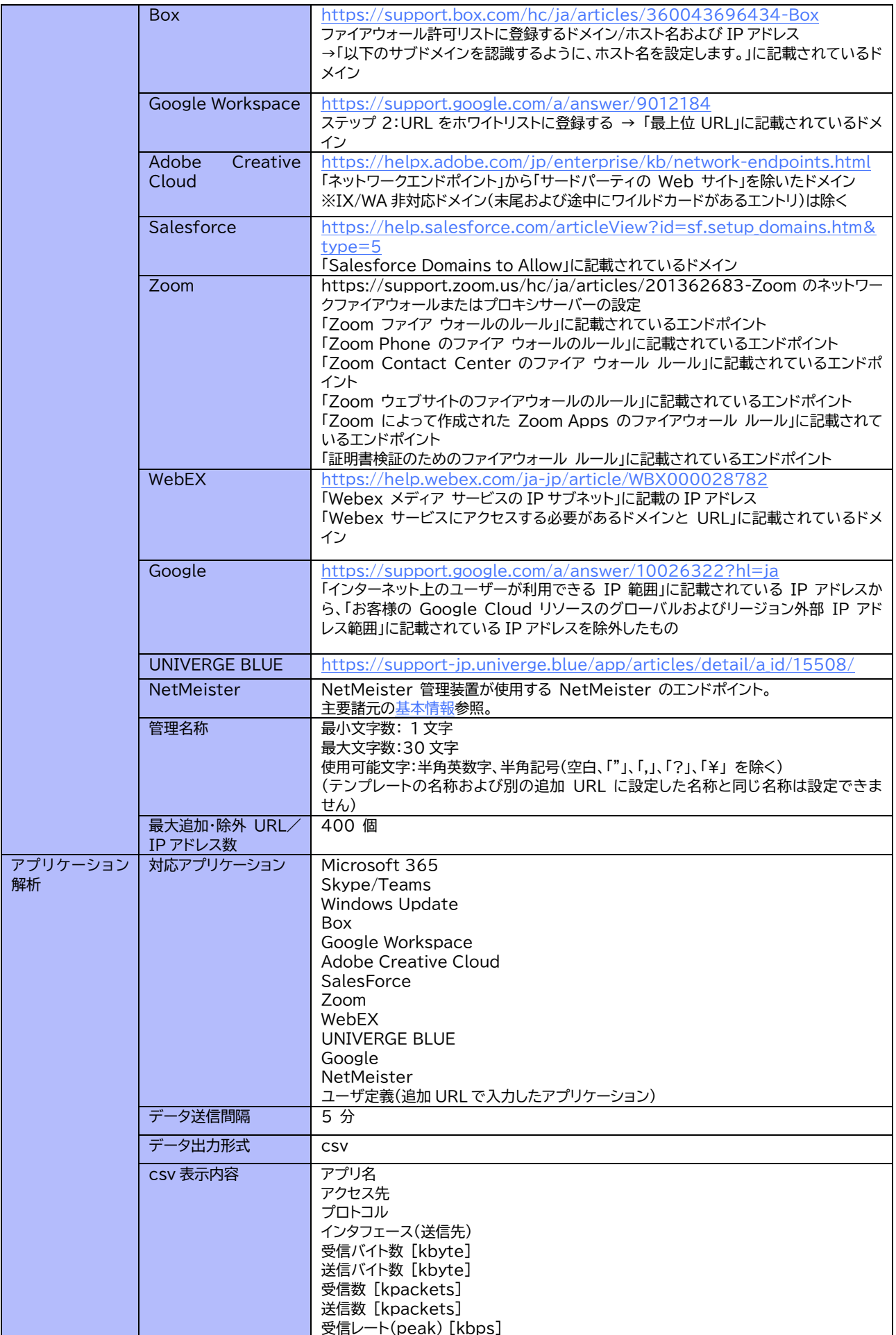

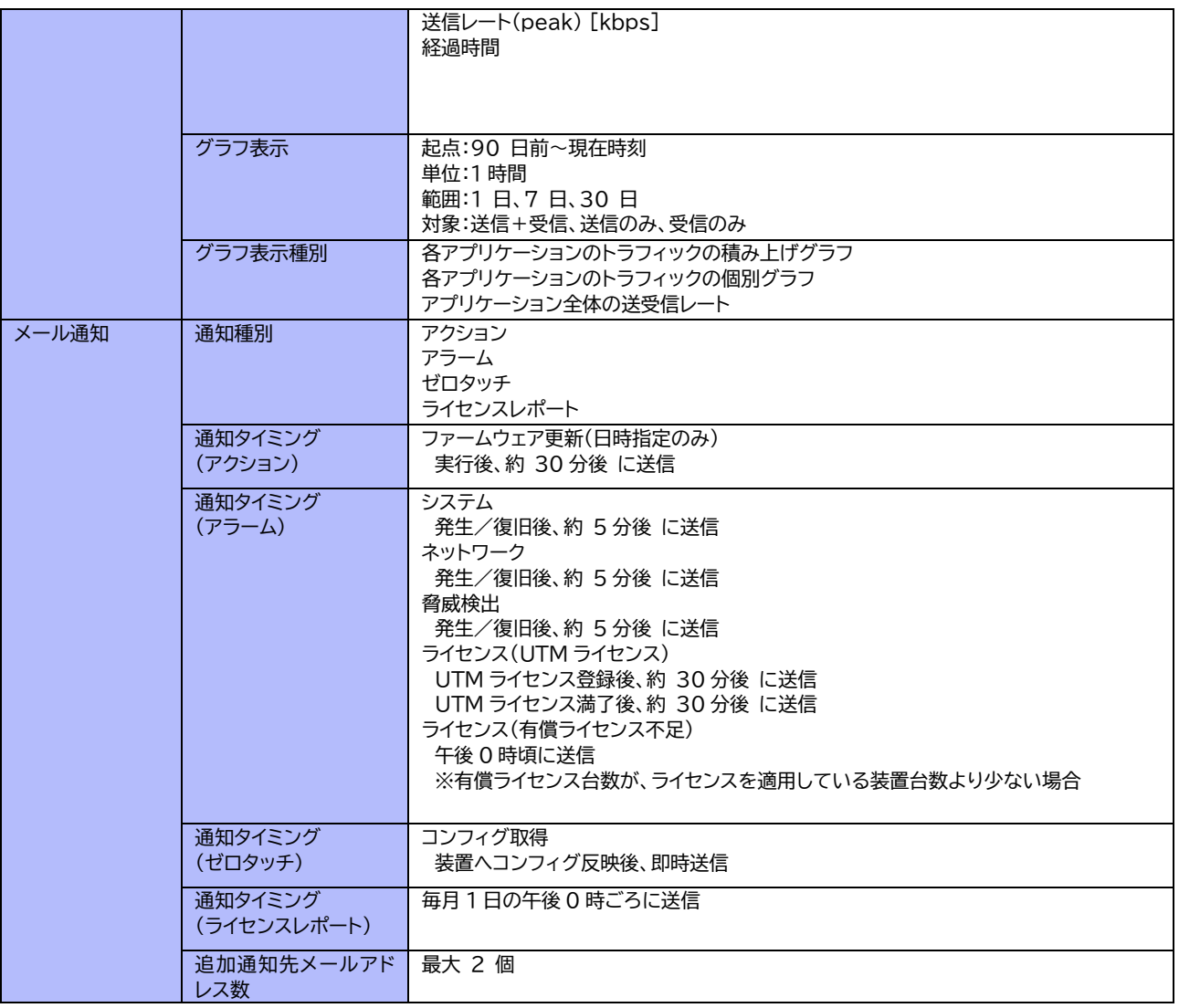

## <span id="page-18-0"></span>**3. 有償機能一覧**

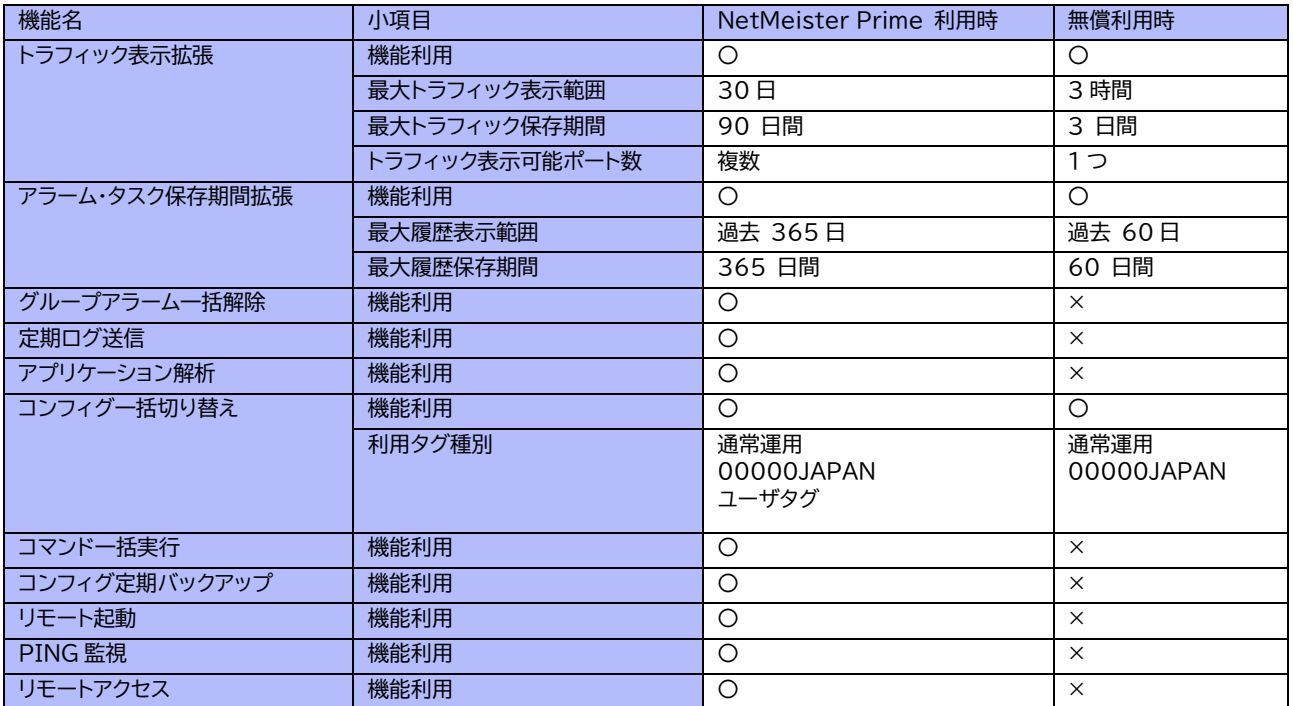

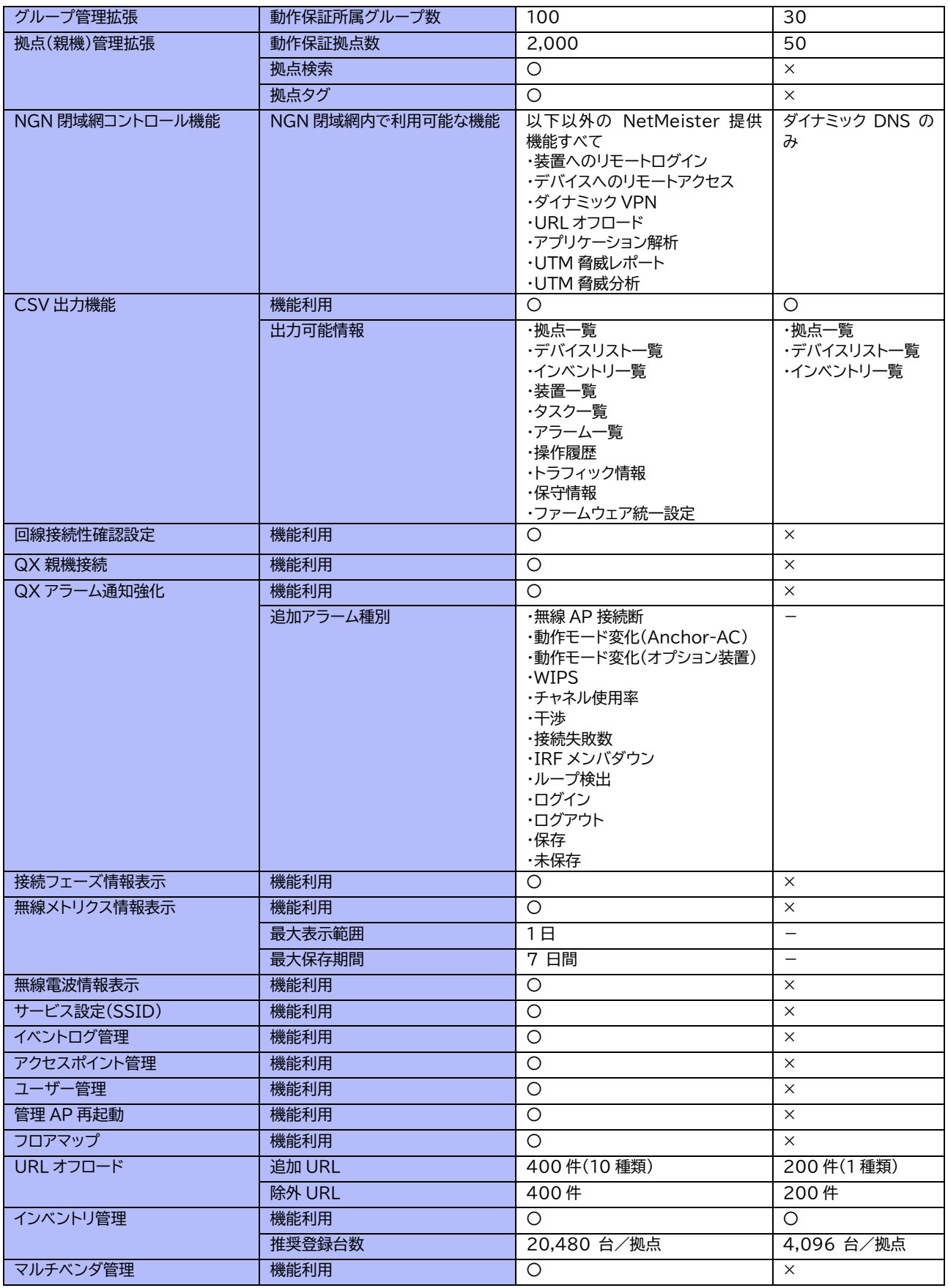

## <span id="page-20-0"></span>**7. 注意・制限事項**

#### <span id="page-20-1"></span>**1. 利用環境について**

以下の環境では NetMeister 対象機器を NetMeister に登録することができません。

SSL 通信の復号を行うプロキシや UTM 機器を利用している環境 (セキュリティの都合上、NetMeister の通信を復号する手段を提供できないため)

### <span id="page-20-2"></span>**2. アカウント**

- ⚫ フリーメールアドレスは、ご利用いただけません。
- ⚫ メールアドレスの変更はできません。
- 削除時は、所属するグループが 1 つもない状態で削除可能となります。

#### <span id="page-20-3"></span>**3. グループ**

- ⚫ ダッシュボード遷移後は、誤操作防止のため、すべてのアカウントが閲覧モードとなります。
- 削除時は、所属するアカウントおよび登録装置が 0 の状態で削除してください。

#### <span id="page-20-4"></span>**4. 装置**

- ⚫ トラフィック情報/基本情報等のグラフ表示される時刻は、装置に設定されている時刻で表示されます。装 置の時刻がずれている場合、グラフの時刻もずれて表示されるため、時間設定を合わせてご利用ください。 装置の時刻設定は、対象装置ごとのマニュアルに従い、定期的に時刻が合うよう NTP 等の設定を行って ください。
- <span id="page-20-5"></span>**5. インベントリ**
- ランダム MAC は対象外です。
- <span id="page-20-6"></span>**6. 子機モードについて**

#### <span id="page-20-7"></span>**1. 設置条件**

- 子機モードの装置は、親機モードの装置が必要です。 (親機/子機モードの詳細は、対象装置一覧 を参照してください。)
- ファイアウォールやプロキシを設置されており、親機/子機間の通信が遮断/復号化される環境ではご利用 いただけません。

#### <span id="page-20-8"></span>**2. オンライン・オフライン表示**

- 装置一覧のページでは、子機モードの装置のオンライン・オフライン状態を表示しません。
- 装置詳細ページを開いたときに当該装置のオンライン・オフライン状態を表示します。
- ⚫ 子機モードの装置が通信断の状態でもアラーム・メールで通知しません。
- <span id="page-20-9"></span>**3. 常時接続断アラーム**
- ⚫ 子機モードの装置は、デフォルトでは「常時接続断」の「アラーム」に対応しておりません。 (メールでのお知らせも行いません。)
	- ➢ 親機から子機の接続状態を監視する設定を行うことで、「常時接続断」のアラームに対応することがで きます。
- ➢ 代替手段として、親機となる装置(IX/WA/RTU)の「ネットワークモニタ」機能を活用する方法もあり ます。
	- ネットワークモニタ機能のアラーム発生時のメールでは、「ネットワークモニタ機能でアラームが発 生した」ことまでを通知します。 アラームの内容については、NetMeister にアクセスいただき、当該アラームの詳細にて判断し てください。
	- アラーム内の詳細欄は、ネットワークモニタ機能で設定した名前を表示する仕様です。 ネットワークモニタ機能で「名前」を設定する際、判断しやすい名前付けを推奨いたします。

### <span id="page-21-0"></span>**7. アラームについて**

- アラームの中には、復旧通知のないものもございます。
- ⚫ 頻繁に送信される可能性があるアラームは、装置側で送信レートを抑制しているため、全てのアラームが通 知されるとは限りません。
- ネットワークカテゴリーの「常時接続断」のアラームは、親機の接続断で且つ切断時間が 3 分以内の場合は、 通知しません。
- UTM アラームの仕様は次のとおりです。

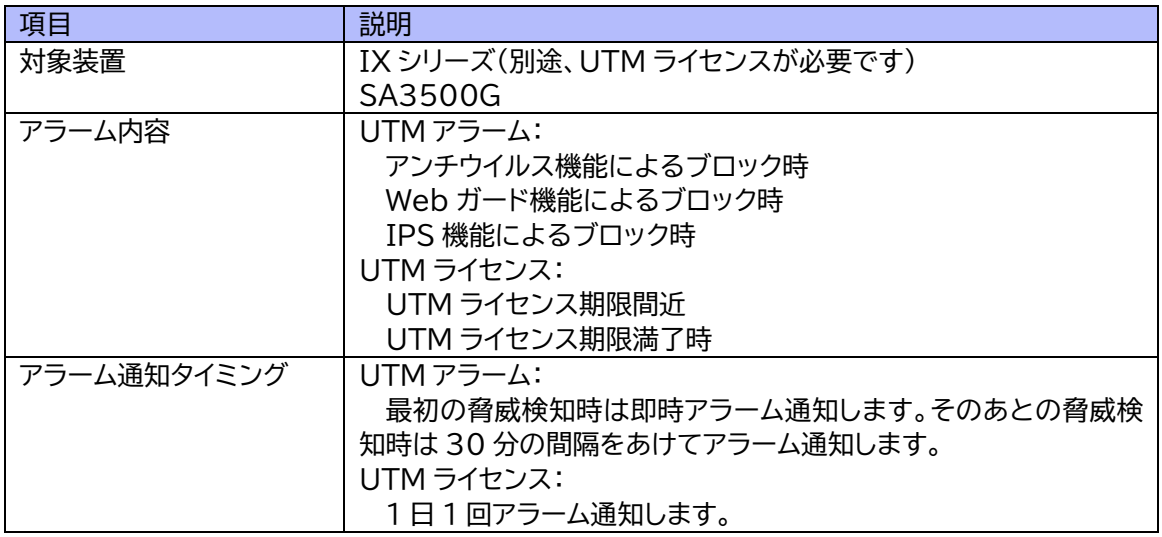

#### <span id="page-21-1"></span>**8. 無線 LAN の接続端末数について**

- ⚫ 無線 LAN タブには管理 BSSID/接続端末/周辺 AP がリスト表示されます。
- 情報量が多い場合、表示に時間がかかる、またはタイムアウトします。
- ⚫ リストで表示される管理 BSSID 数/接続端末数/周辺 AP 数が 5,000 以内で収まる環境での運用を推奨 します。
- ⚫ タイムアウトで情報が取得できない場合は、装置の CLI もしくは GUI で状況を確認ください。

#### <span id="page-21-2"></span>**9. その他**

- ⚫ SA3500G は、ブリッジモードの場合に NetMeister と連携動作します。
- ⚫ ご利用のないユーザーアカウント、グループは、メールでご連絡の後、一定時間後に消去する場合がござい ます。
- ⚫ メール通知の送信エラーを繰り返している場合、通知設定を無効化する場合がございます。また、ご連絡の つかないユーザーアカウントを停止する場合がございます。

## <span id="page-22-0"></span>**8. 改版履歴**

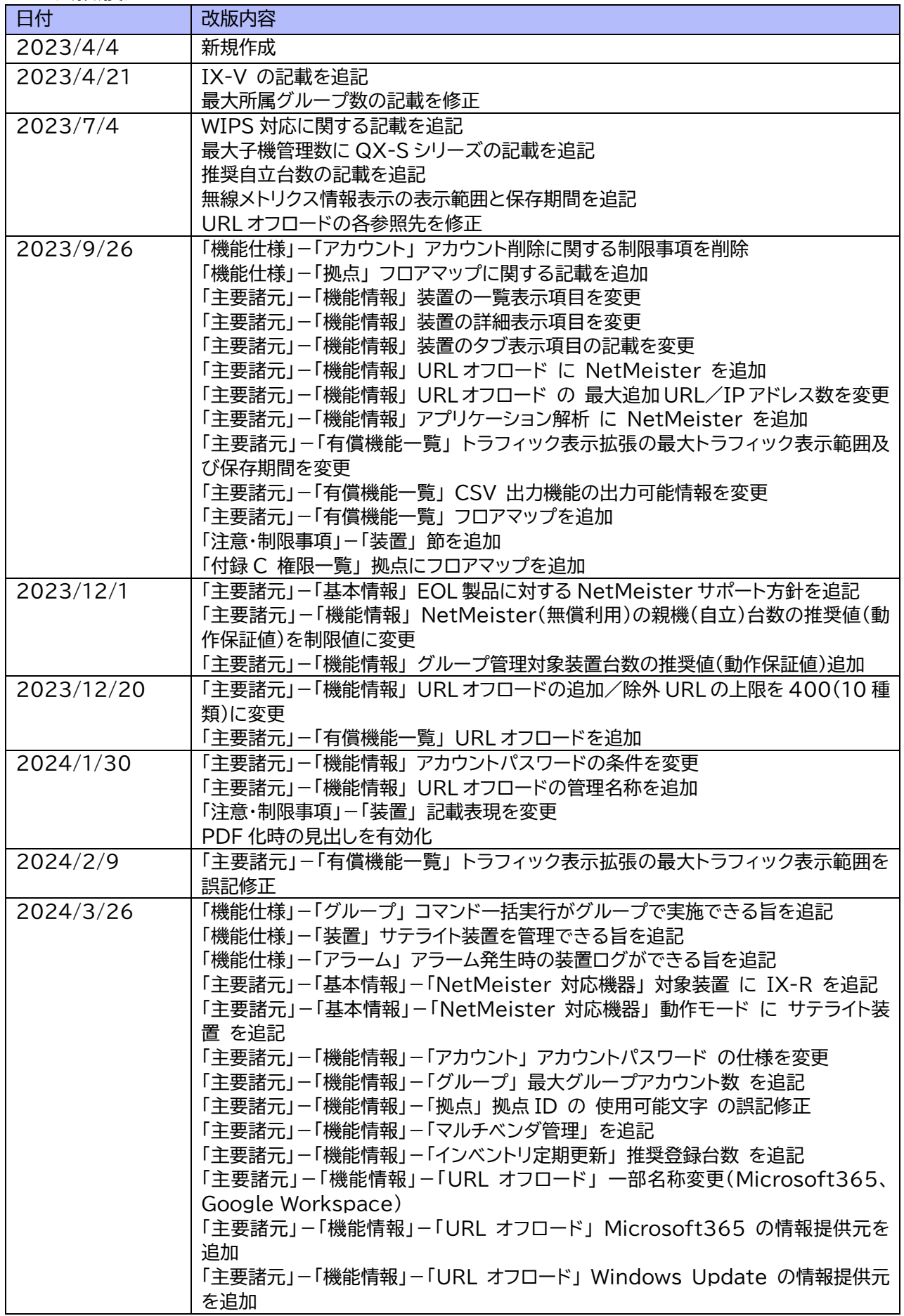

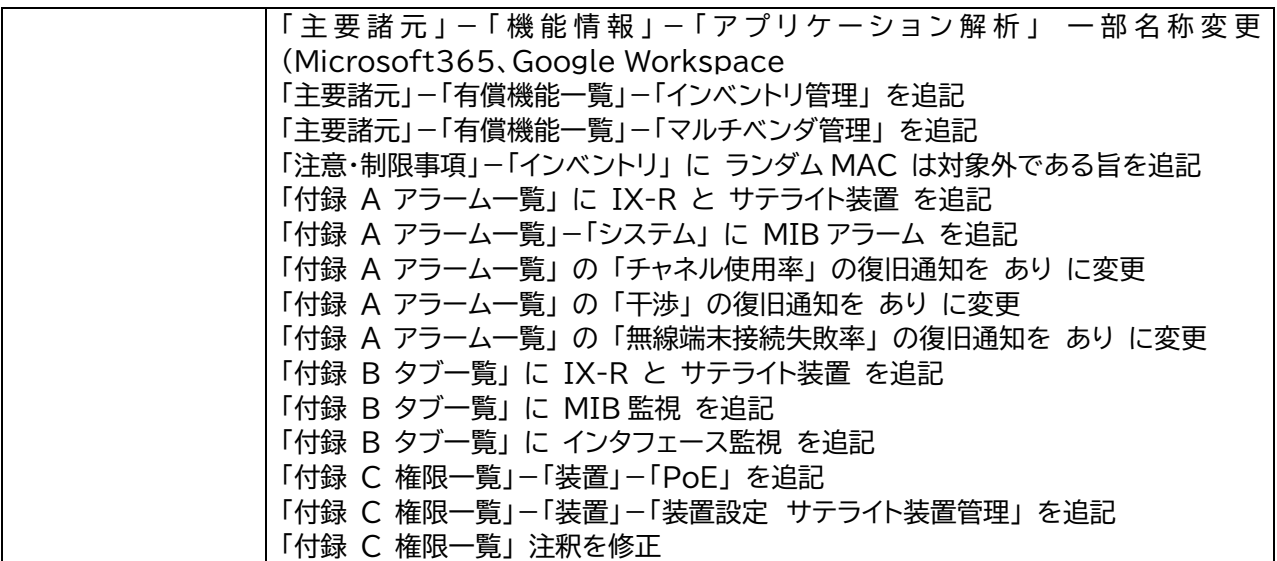

## <span id="page-24-0"></span>**9. 付録 A アラーム一覧**

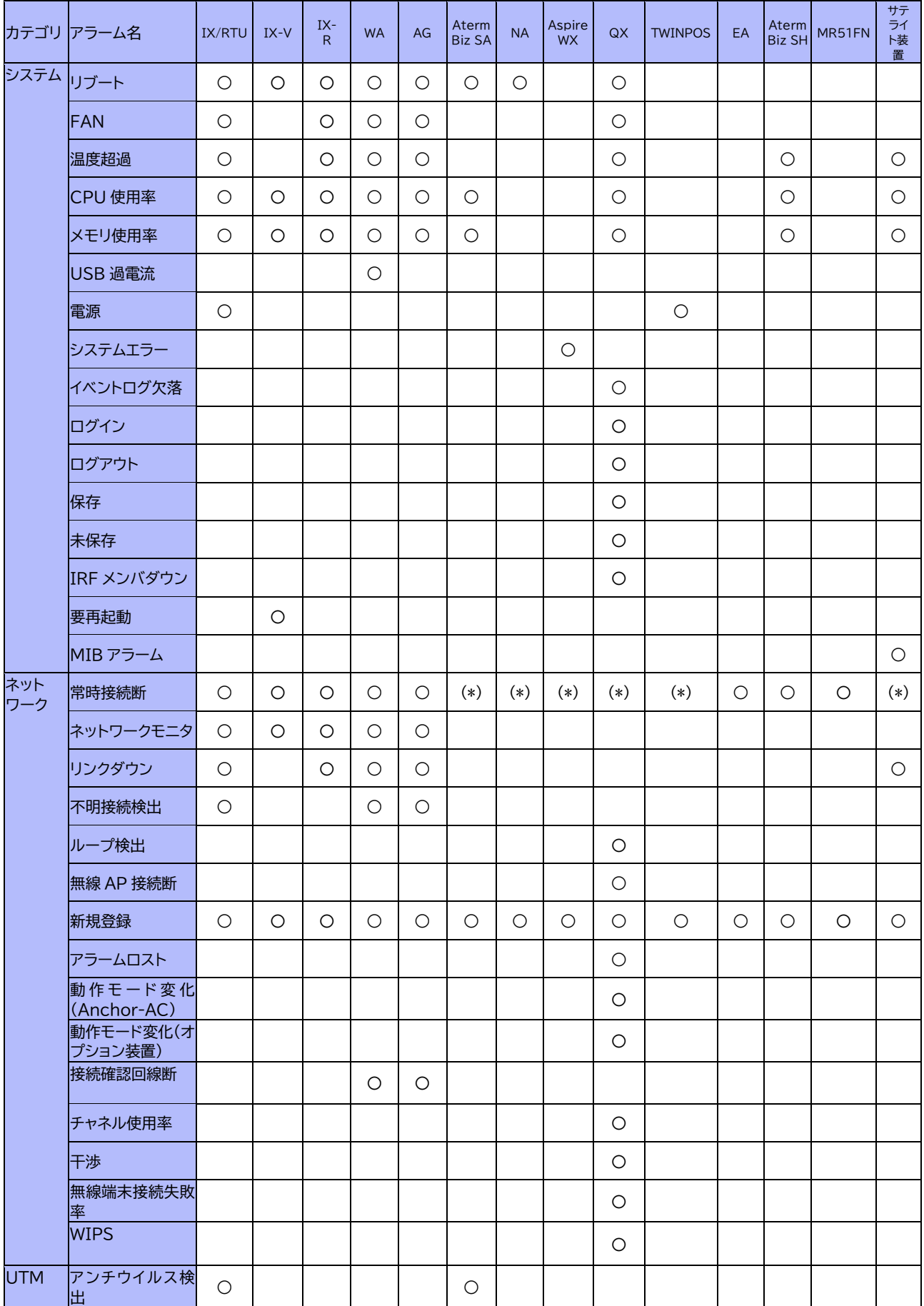

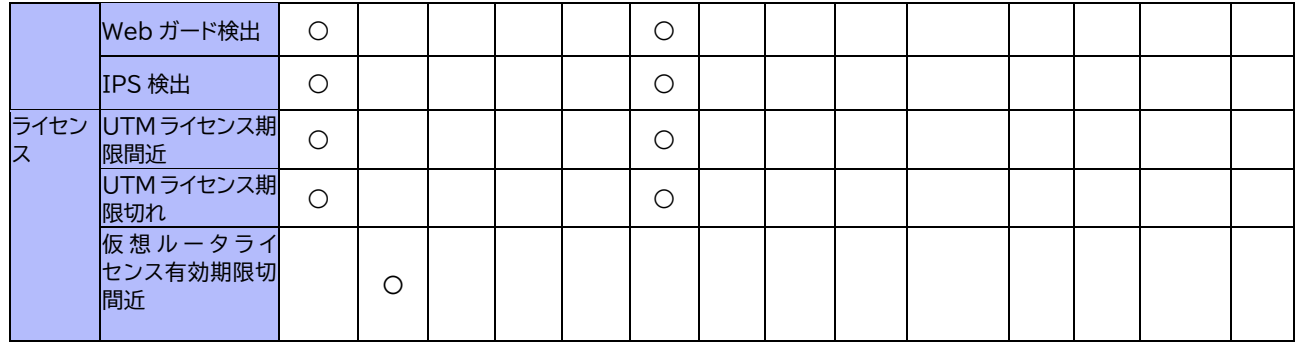

#### ✓ (\*) … 子機の常時接続断のアラームに対応するには、子機を監視する設定が必要です。

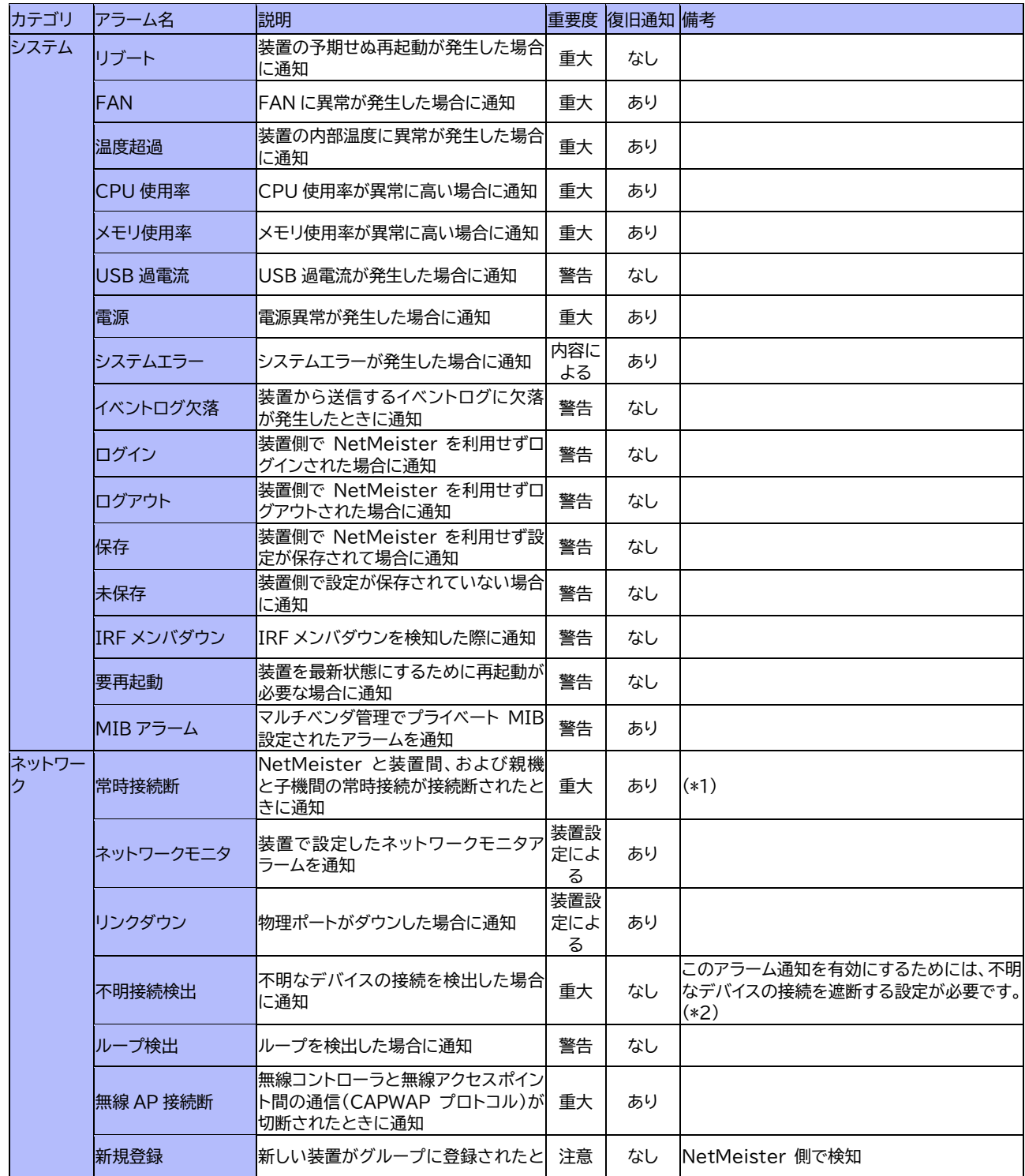

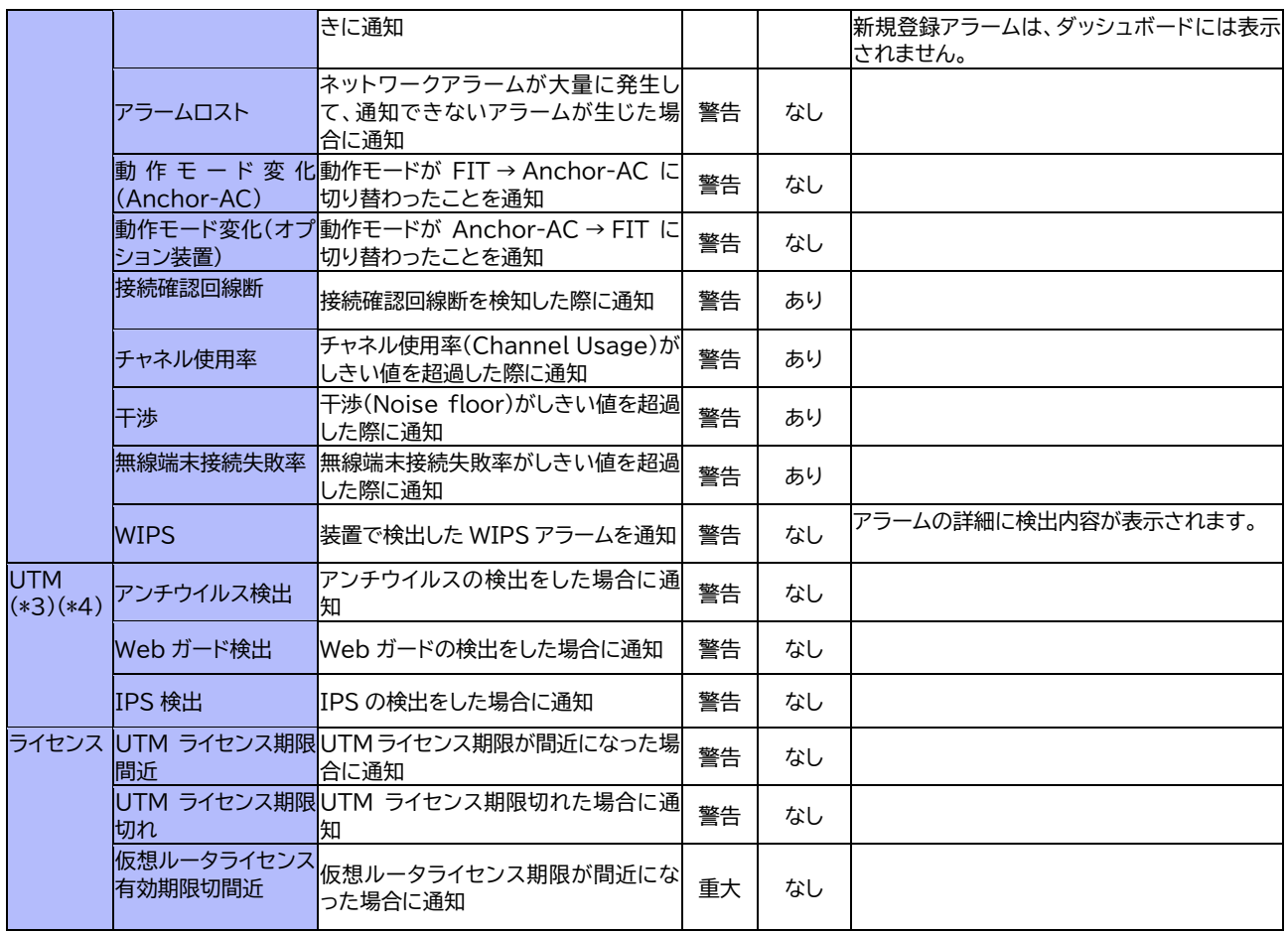

- ✓ アラームは大量送信を抑止する機構があり、一度に大量に発生した場合には全ての通知が行われるとは限 りません。
- ✓ シリーズごとの対応状況は[、アラーム一覧を](#page-24-0)ご参照ください。
- ✓ NetMeister Prime でのみ利用可能なアラームは[、有償機能一覧を](#page-18-0)ご参照ください。
- ✓ (\*1)… 常時接続断アラームは、装置の動作モードによって扱いが異なります。

親機モード/自立モード

- ・ 装置が発するアラームではなく、NetMeister 側で検出するアラームになります。
- ・ 切断時間が 3 分以内の場合、アラームは発しません。
- 子機モード
	- ・ 子機が発するアラームではなく、親機側で検出するアラームになります。 親機側で 子機監視設定 が必要です。
- ・ 切断時間に関わらず、親機側で切断を検出したときにアラームを発します。
- ✓ (\*2) … 通知内容の「追加情報」の表示フォーマットは以下の通りです。

不明デバイスの MAC アドレス(初回接続日時,インタフェース名,接続ポート,VLAN ID,接続回数)

- ✓ (\*3) … IX と SA では、通知頻度が以下のように異なります。
	- IX シリーズ ... 各機能ごと(AV/IPS/WG)に、30 分に 1 回のアラーム
	- SA シリーズ ... UTM 機能として、30 分に 1 回のアラーム
- ✓ (\*4) … SA シリーズの場合は、装置に搭載しているメール通知機能を併せてご利用いただくことで、 NetMeister 以外の経路で脅威の通知を受けることも可能です。この機能は、全ての UTM 脅威検出に対 してメール通知を行いますので、脅威検出を確実に監視したい場合に、有効な機能です。お客様のご利用 シーンに合わせて、ご利用ください。

## <span id="page-27-0"></span>**10. 付録 B タブ一覧**

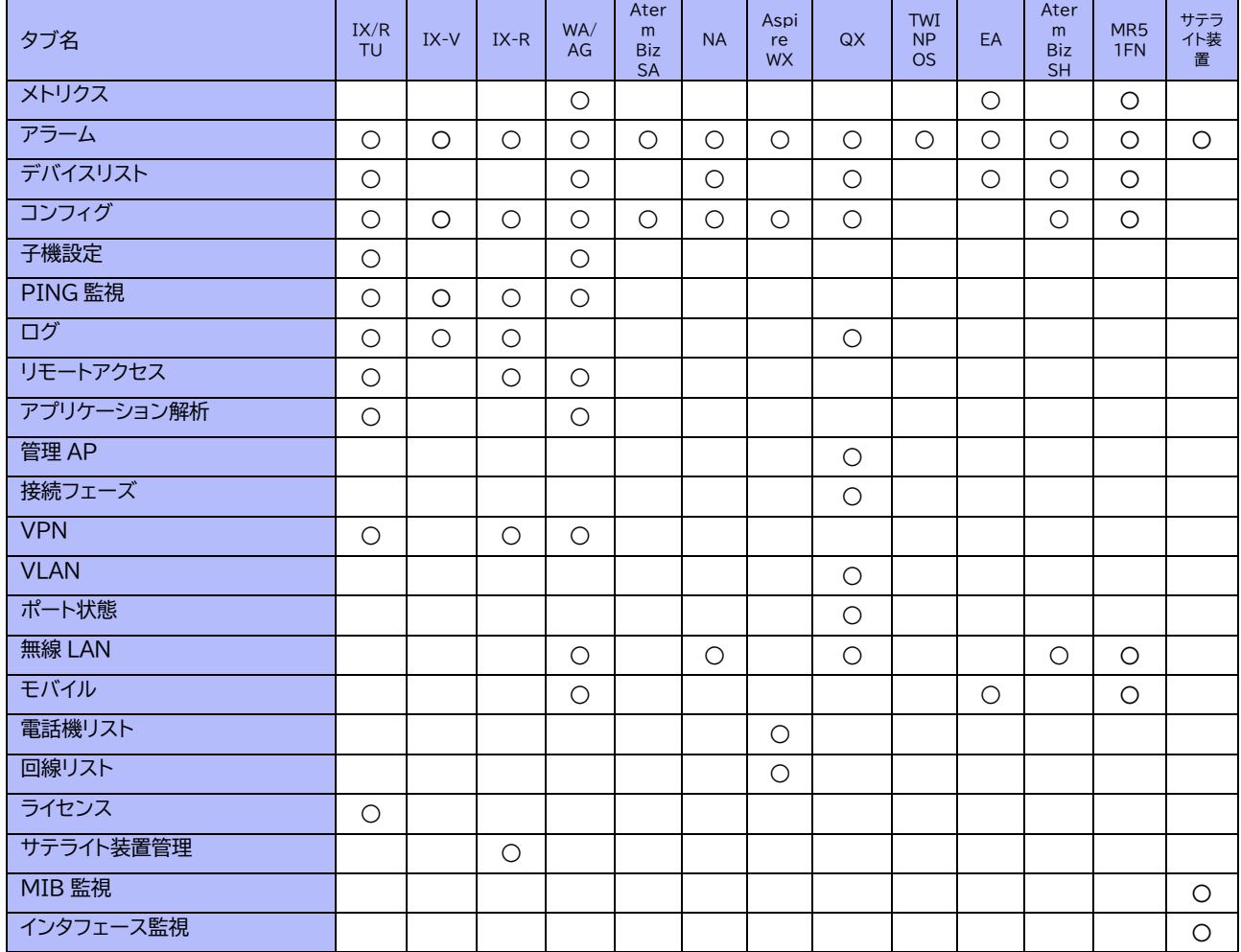

## <span id="page-28-0"></span>**11. 付録 C 権限一覧**

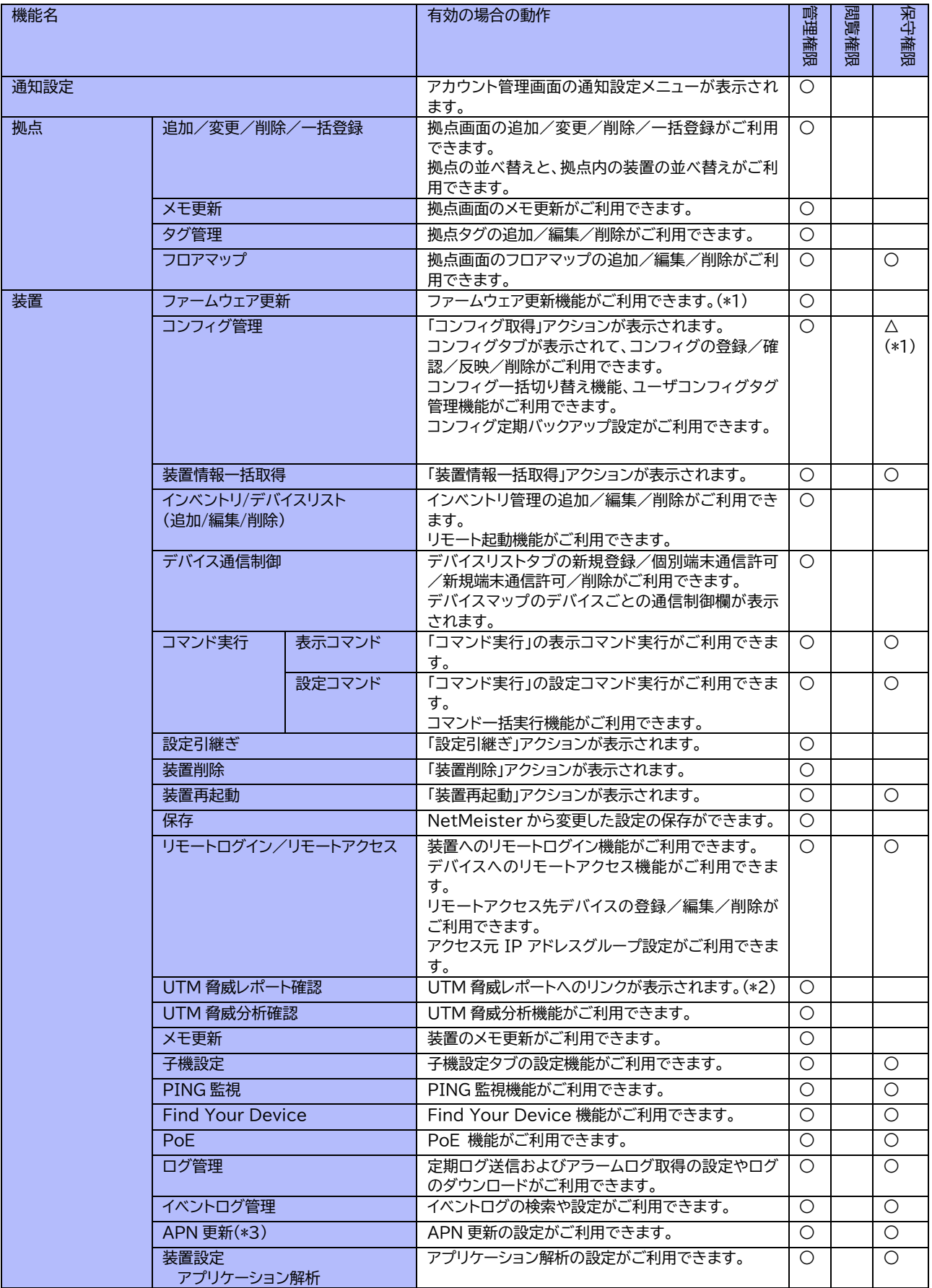

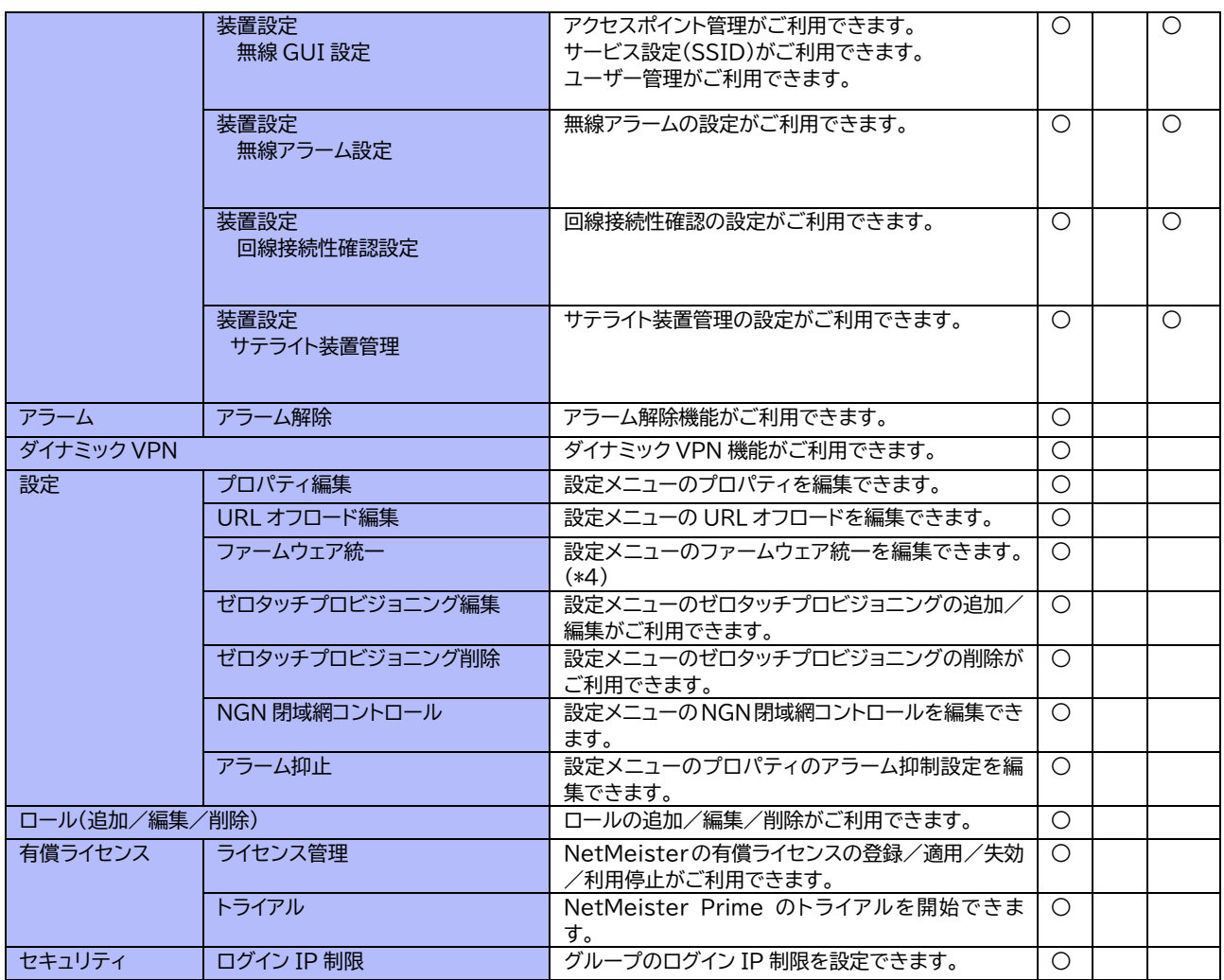

✓ (\*1) … コンフィグ削除のみ不許可になっています。

✓ (\*2) … 画面上のリンクを非表示にするだけで、装置の UTM 脅威レポート機能を無効にするわけではあ りません。装置の UTM 脅威レポート機能を無効にするためには、装置側の設定が必要です。

- ✓ (\*3) ・・・ APN 更新のご利用には、NetMeister Partner Portal Service のご利用が必要となりま す。
- ✓ (\*4) … ファームウェアの更新を止めたい場合は、以下 2 つの機能を無効にする必要があります。 ・ ファームウェア更新
	- ・ ファームウェア統一

## <span id="page-29-0"></span>**12. 付録 D 商標**

「NetMeister」は、NEC プラットフォームズ株式会社の登録商標です。

本文書に記載されている会社名・製品・サービス名は、各社の登録商標、または商標です。本文書では、製品名、 システム名などに必ずしも商標表示を付記していません。

## <span id="page-29-1"></span>**13. 付録 E 権利表記**

- Vis.js Apache License Version 2.0, January 2004 <http://www.apache.org/licenses/>

TERMS AND CONDITIONS FOR USE, REPRODUCTION, AND DISTRIBUTION

1. Definitions.

"License" shall mean the terms and conditions for use, reproduction, and distribution as defined by Sections 1 through 9 of this document.

"Licensor" shall mean the copyright owner or entity authorized by the copyright owner that is granting the License.

"Legal Entity" shall mean the union of the acting entity and all other entities that control, are controlled by, or are under common control with that entity. For the purposes of this definition, "control" means (i) the power, direct or indirect, to cause the direction or management of such entity, whether by contract or otherwise, or (ii) ownership of fifty percent (50%) or more of the outstanding shares, or (iii) beneficial ownership of such entity.

"You" (or "Your") shall mean an individual or Legal Entity exercising permissions granted by this License.

"Source" form shall mean the preferred form for making modifications, including but not limited to software source code, documentation source, and configuration files.

"Object" form shall mean any form resulting from mechanical transformation or translation of a Source form, including but not limited to compiled object code, generated documentation, and conversions to other media types.

"Work" shall mean the work of authorship, whether in Source or Object form, made available under the License, as indicated by a copyright notice that is included in or attached to the work (an example is provided in the Appendix below).

"Derivative Works" shall mean any work, whether in Source or Object form, that is based on (or derived from) the Work and for which the editorial revisions, annotations, elaborations, or other modifications represent, as a whole, an original work of authorship. For the purposes of this License, Derivative Works shall not include works that remain separable from, or merely link (or bind by name) to the interfaces of, the Work and Derivative Works thereof.

"Contribution" shall mean any work of authorship, including the original version of the Work and any modifications or additions to that Work or Derivative Works thereof, that is intentionally submitted to Licensor for inclusion in the Work by the copyright owner or by an individual or Legal Entity authorized to submit on behalf of the copyright owner. For the purposes of this definition, "submitted" means any form of electronic, verbal, or written communication sent to the Licensor or its representatives, including but not limited to communication on electronic mailing lists, source code control systems, and issue tracking systems that are managed by, or on behalf of, the Licensor for the purpose of discussing and improving the Work, but excluding communication that is conspicuously marked or otherwise designated in writing by the copyright owner as "Not a Contribution."

"Contributor" shall mean Licensor and any individual or Legal Entity on behalf of whom a Contribution has been received by Licensor and subsequently incorporated within the Work.

2. Grant of Copyright License. Subject to the terms and conditions of this License, each Contributor hereby grants to You a perpetual, worldwide, non-exclusive, no-charge, royalty-free, irrevocable copyright license to reproduce, prepare Derivative Works of, publicly display, publicly perform, sublicense, and distribute the Work and such Derivative Works in Source or Object form.

3. Grant of Patent License. Subject to the terms and conditions of this License, each Contributor hereby grants to You a perpetual, worldwide, non-exclusive, no-charge, royalty-free, irrevocable (except as stated in this section) patent license to make, have made, use, offer to sell, sell, import, and otherwise transfer the Work, where such license applies only to those patent claims licensable by such Contributor that are necessarily infringed by their Contribution(s) alone or by combination of their Contribution(s) with the Work to which such Contribution(s) was submitted. If You institute patent litigation against any entity (including a cross-claim or counterclaim in a lawsuit) alleging that the Work or a Contribution incorporated within the Work constitutes direct or contributory patent infringement, then any patent licenses granted to You under this License for that Work shall terminate as of the date such litigation is filed.

4. Redistribution. You may reproduce and distribute copies of the Work or Derivative Works thereof in any medium, with or without modifications, and in Source or Object form, provided that You meet the following conditions:

(a) You must give any other recipients of the Work or Derivative Works a copy of this License; and

(b) You must cause any modified files to carry prominent notices stating that You changed the files; and

(c) You must retain, in the Source form of any Derivative Works that You distribute, all copyright, patent, trademark, and attribution notices from the Source form of the Work, excluding those notices that do not pertain to any part of the Derivative Works; and

(d) If the Work includes a "NOTICE" text file as part of its distribution, then any Derivative Works that You distribute must include a readable copy of the attribution notices contained within such NOTICE file, excluding those notices that do not pertain to any part of the Derivative Works, in at least one of the following places: within a NOTICE text file distributed as part of the Derivative Works; within the Source form or documentation, if provided along with the Derivative Works; or, within a display generated by the Derivative Works, if and wherever such third-party notices normally appear. The contents of the NOTICE file are for informational purposes only and do not modify the License. You may add Your own attribution

notices within Derivative Works that You distribute, alongside or as an addendum to the NOTICE text from the Work, provided that such additional attribution notices cannot be construed as modifying the License.

You may add Your own copyright statement to Your modifications and may provide additional or different license terms and conditions for use, reproduction, or distribution of Your modifications, or for any such Derivative Works as a whole, provided Your use, reproduction, and distribution of the Work otherwise complies with the conditions stated in this License.

5. Submission of Contributions. Unless You explicitly state otherwise, any Contribution intentionally submitted for inclusion in the Work by You to the Licensor shall be under the terms and conditions of this License, without any additional terms or conditions. Notwithstanding the above, nothing herein shall supersede or modify the terms of any separate license agreement you may have executed with Licensor regarding such Contributions.

6. Trademarks. This License does not grant permission to use the trade names, trademarks, service marks, or product names of the Licensor, except as required for reasonable and customary use in describing the origin of the Work and reproducing the content of the NOTICE file.

7. Disclaimer of Warranty. Unless required by applicable law or agreed to in writing, Licensor provides the Work (and each Contributor provides its Contributions) on an "AS IS" BASIS, WITHOUT WARRANTIES OR CONDITIONS OF ANY KIND, either express or implied, including, without limitation, any warranties or conditions of TITLE, NON-INFRINGEMENT, MERCHANTABILITY, or FITNESS FOR A PARTICULAR PURPOSE. You are solely responsible for determining the appropriateness of using or redistributing the Work and assume any risks associated with Your exercise of permissions under this License.

8. Limitation of Liability. In no event and under no legal theory, whether in tort (including negligence), contract, or otherwise, unless required by applicable law (such as deliberate and grossly negligent acts) or agreed to in writing, shall any Contributor be liable to You for damages, including any direct, indirect, special, incidental, or consequential damages of any character arising as a result of this License or out of the use or inability to use the Work (including but not limited to damages for loss of goodwill, work stoppage, computer failure or malfunction, or any and all other commercial damages or losses), even if such Contributor has been advised of the possibility of such damages.

9. Accepting Warranty or Additional Liability. While redistributing the Work or Derivative Works thereof, You may choose to offer, and charge a fee for, acceptance of support, warranty, indemnity, or other liability obligations and/or rights consistent with this License. However, in accepting such obligations, You may act only on Your own behalf and on Your sole responsibility, not on behalf of any other Contributor, and only if You agree to indemnify, defend, and hold each Contributor harmless for any liability incurred by, or claims asserted against, such Contributor by reason of your accepting any such warranty or additional liability.

END OF TERMS AND CONDITIONS

- bootstrap-datepicker Apache License Version 2.0, January 2004 <https://www.apache.org/licenses/>

TERMS AND CONDITIONS FOR USE, REPRODUCTION, AND DISTRIBUTION

1. Definitions.

"License" shall mean the terms and conditions for use, reproduction, and distribution as defined by Sections 1 through 9 of this document.

"Licensor" shall mean the copyright owner or entity authorized by the copyright owner that is granting the License.

"Legal Entity" shall mean the union of the acting entity and all other entities that control, are controlled by, or are under common control with that entity. For the purposes of this definition, "control" means (i) the power, direct or indirect, to cause the direction or management of such entity, whether by contract or otherwise, or (ii) ownership of fifty percent (50%) or more of the outstanding shares, or (iii) beneficial ownership of such entity.

"You" (or "Your") shall mean an individual or Legal Entity exercising permissions granted by this License.

"Source" form shall mean the preferred form for making modifications, including but not limited to software source code, documentation source, and configuration files.

"Object" form shall mean any form resulting from mechanical transformation or translation of a Source form, including but not limited to compiled object code, generated documentation, and conversions to other media types.

"Work" shall mean the work of authorship, whether in Source or Object form, made available under the License, as indicated by a copyright notice that is included in or attached to the work (an example is provided in the Appendix below).

"Derivative Works" shall mean any work, whether in Source or Object form, that is based on (or derived from) the Work and for which the editorial revisions, annotations, elaborations, or other modifications represent, as a whole, an original work of authorship. For the purposes of this License, Derivative Works shall not include works that remain separable from, or merely link (or bind by name) to the interfaces of, the Work and Derivative Works thereof.

"Contribution" shall mean any work of authorship, including the original version of the Work and any modifications or additions to that Work or Derivative Works thereof, that is intentionally submitted to Licensor for inclusion in the Work by the copyright owner

or by an individual or Legal Entity authorized to submit on behalf of the copyright owner. For the purposes of this definition, "submitted" means any form of electronic, verbal, or written communication sent to the Licensor or its representatives, including but not limited to communication on electronic mailing lists, source code control systems, and issue tracking systems that are managed by, or on behalf of, the Licensor for the purpose of discussing and improving the Work, but excluding communication that is conspicuously marked or otherwise designated in writing by the copyright owner as "Not a Contribution."

"Contributor" shall mean Licensor and any individual or Legal Entity on behalf of whom a Contribution has been received by Licensor and subsequently incorporated within the Work.

2. Grant of Copyright License. Subject to the terms and conditions of this License, each Contributor hereby grants to You a perpetual, worldwide, non-exclusive, no-charge, royalty-free, irrevocable copyright license to reproduce, prepare Derivative Works of, publicly display, publicly perform, sublicense, and distribute the Work and such Derivative Works in Source or Object form.

3. Grant of Patent License. Subject to the terms and conditions of this License, each Contributor hereby grants to You a perpetual, worldwide, non-exclusive, no-charge, royalty-free, irrevocable (except as stated in this section) patent license to make, have made, use, offer to sell, sell, import, and otherwise transfer the Work, where such license applies only to those patent claims licensable by such Contributor that are necessarily infringed by their Contribution(s) alone or by combination of their Contribution(s) with the Work to which such Contribution(s) was submitted. If You institute patent litigation against any entity (including a cross-claim or counterclaim in a lawsuit) alleging that the Work or a Contribution incorporated within the Work constitutes direct or contributory patent infringement, then any patent licenses granted to You under this License for that Work shall terminate as of the date such litigation is filed.

4. Redistribution. You may reproduce and distribute copies of the Work or Derivative Works thereof in any medium, with or without modifications, and in Source or Object form, provided that You meet the following conditions:

(a) You must give any other recipients of the Work or Derivative Works a copy of this License; and

(b) You must cause any modified files to carry prominent notices stating that You changed the files; and

(c) You must retain, in the Source form of any Derivative Works that You distribute, all copyright, patent, trademark, and attribution notices from the Source form of the Work, excluding those notices that do not pertain to any part of the Derivative Works; and

(d) If the Work includes a "NOTICE" text file as part of its distribution, then any Derivative Works that You distribute must include a readable copy of the attribution notices contained within such NOTICE file, excluding those notices that do not pertain to any part of the Derivative Works, in at least one of the following places: within a NOTICE text file distributed as part of the Derivative Works; within the Source form or documentation, if provided along with the Derivative Works; or, within a display generated by the Derivative Works, if and wherever such third-party notices normally appear. The contents of the NOTICE file are for informational purposes only and do not modify the License. You may add Your own attribution notices within Derivative Works that You distribute, alongside or as an addendum to the NOTICE text from the Work, provided that such additional attribution notices cannot be construed as modifying the License.

You may add Your own copyright statement to Your modifications and may provide additional or different license terms and conditions for use, reproduction, or distribution of Your modifications, or for any such Derivative Works as a whole, provided Your use, reproduction, and distribution of the Work otherwise complies with the conditions stated in this License.

5. Submission of Contributions. Unless You explicitly state otherwise, any Contribution intentionally submitted for inclusion in the Work by You to the Licensor shall be under the terms and conditions of this License, without any additional terms or conditions. Notwithstanding the above, nothing herein shall supersede or modify the terms of any separate license agreement you may have executed with Licensor regarding such Contributions.

6. Trademarks. This License does not grant permission to use the trade names, trademarks, service marks, or product names of the Licensor, except as required for reasonable and customary use in describing the origin of the Work and reproducing the content of the NOTICE file.

7. Disclaimer of Warranty. Unless required by applicable law or agreed to in writing, Licensor provides the Work (and each Contributor provides its Contributions) on an "AS IS" BASIS, WITHOUT WARRANTIES OR CONDITIONS OF ANY KIND, either express or implied, including, without limitation, any warranties or conditions of TITLE, NON-INFRINGEMENT, MERCHANTABILITY, or FITNESS FOR A PARTICULAR PURPOSE. You are solely responsible for determining the appropriateness of using or redistributing the Work and assume any risks associated with Your exercise of permissions under this License.

8. Limitation of Liability. In no event and under no legal theory, whether in tort (including negligence), contract, or otherwise, unless required by applicable law (such as deliberate and grossly negligent acts) or agreed to in writing, shall any Contributor be liable to You for damages, including any direct, indirect, special, incidental, or consequential damages of any character arising as a result of this License or out of the use or inability to use the Work (including but not limited to damages for loss of goodwill, work stoppage, computer failure or malfunction, or any and all other commercial damages or losses), even if such Contributor has been advised of the possibility of such damages.

9. Accepting Warranty or Additional Liability. While redistributing the Work or Derivative Works thereof, You may choose to offer, and charge a fee for, acceptance of support, warranty, indemnity, or other liability obligations and/or rights consistent with this License. However, in accepting such obligations, You may act only on Your own behalf and on Your sole responsibility, not on behalf of any other Contributor, and only if You agree to indemnify, defend, and hold each Contributor harmless for any liability incurred by, or claims asserted against, such Contributor by reason of your accepting any such warranty or additional liability.

END OF TERMS AND CONDITIONS

APPENDIX: How to apply the Apache License to your work.

To apply the Apache License to your work, attach the following boilerplate notice, with the fields enclosed by brackets "[]" replaced with your own identifying information. (Don't include the brackets!) The text should be enclosed in the appropriate comment syntax for the file format. We also recommend that a file or class name and description of purpose be included on the same "printed page" as the copyright notice for easier identification within third-party archives.

Copyright [yyyy] [name of copyright owner]

Licensed under the Apache License, Version 2.0 (the "License"); you may not use this file except in compliance with the License. You may obtain a copy of the License at

<https://www.apache.org/licenses/LICENSE-2.0>

Unless required by applicable law or agreed to in writing, software distributed under the License is distributed on an "AS IS" BASIS, WITHOUT WARRANTIES OR CONDITIONS OF ANY KIND, either express or implied. See the License for the specific language governing permissions and limitations under the License.